Volume 8, Number 5

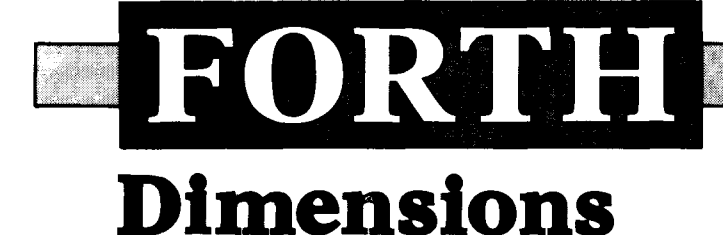

January/February 1987 \$4.00

## **Floating-Point Arithmetic**

## **The Ultimate CASE**

## **Classes in Forth**

## **Tracking the Beast**

## **Screenless Forth**

## **National Forth Convention**

**Visit the MACH 2 Produet Support RouodTableM oo GEniew** !!

# **MACH 2**

### **MULTI-TASKING FORTH 83 DEVELOPMENT SYSTEM**

The **MACH** 2 FORTH **83** Multi-tasking Development System created by Palo Alto Shipping Company provides a fresh approach to FORTH programming and the FORTH language. The foundation of **MACH** 2 is a subroutine threaded FORTH with automatic macro substitution. This state-of-the-art implementation of the FORTH language allows **MACH** 2 to take full advantage of the powerful **680x0** microprocessors; therefore execution times of programs written in **MACH** 2 are comparable to the execution times of programs written in the traditional compiled languages.

**MACH** 2's integrated programming environment consists of a standard (infix), Motorola-format assembler which supports local labels and forward references, a symbolic debugger/disassembler which allows multiple task debugging with single-stepping, breakpoints, and more. The Macintosh and Atari ST systems include a mouse-based, multi-window text editor and all systems support the use of text source files.

The **MACH** 2 system is a professional development system designed to take the programmer through all phases of product development -- from initial design/prototyping to the creation of the final, stand-alone application.

### **MACH 2 FOR THE MACINTOSHTM**

features full support of the Macintosh toolbox, support of the Macintalk speech drivers, printing, and floating point, easy I/O redirection and creates double-clickable, multi-segment Macintosh applications. Includes RMaker, and 500 pg manual.

### **MACH 2 FOR THE ATARI STTM**

features full GEM and TOS support, floating point,  $I/O$ redirection and creates doubleclickable ST applications. Includes 300 page manual.

### **MACH 2 FOR THE OS-9 OPERATING SYSTEMTM**

provides positionindependent and re-entrant code execution, full support of all 0s-9 system calls. Creates stand-alone 0s-9 applications. Link FORTH to C and vice-versa. Includes 400 page manual.

### **MACH 2 FOR INDUSTRIAL BOARDS**

is **68020** compatible, provides **68881** Floating Point support, and produces position-independent, relocatable, ROM-able code with no meta-compilation or target compilation required. Includes system manual and porting manual.

\$99.95

\$99.95

\$495.00

\$495.00

PALO ALTO SHIPPING COMPANY P.O. Box 7430 Menlo Park, California 94026 Support: 415 / 854-7994 Sales: 800 / 44FORTH

**VISA/MC** accepted. **CA** residents include 6.5% sales tax. Include shipping/handling with all orders: US \$5 S/H; Australia \$20 S/H; Canada \$7 S/H; Europe \$10 S/H. RoundTable and GEnie are registered trademarks of the General Electric Information Services Company.

**Forth Dimensions**  Published by the Forth Interest Group Volume VIll, Number 5 January/February 1987 Editor Marlin Ouverson Advertising Manager Kent Safford Production Cynthia Lawson Berglund Typesetting

### LARC Computing

*Forth Dimensions* solicits editorial material, comments and letters. No responsibility is assumed for accuracy of submissions. Unless noted otherwise, material published by the Forth Interest Group is in the public domain. Such material may be reproduced with credit given to the author and to the Forth Interest Group.

Subscription to *Forth Dimensions* is free with membership in the Forth Interest Group at \$30 per year (\$43 foreign air). For membership, change of address and to submit items for publication, the address is: Forth Interest Group, P.O. Box 8231, San Jose, California 95155. Administrative offices and advertising sales: 408-277-0668.

### **Symbol Table**

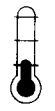

Simple; introductory tutorials and simple applications of Forth.

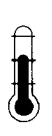

Intermediate; articles and code for more complex applications, and tutorials on generally difficult topics.

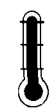

Advanced; requiring study and a thorough understanding of Forth.

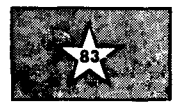

Code and examples conform to Forth-83 standard.

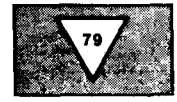

Code and examples conform to Forth-79 standard.

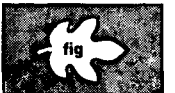

Code and examples conform to fig-FORTH.

Deals with new proposals and modifications to standard Forth systems.

**FORTH** 

## - **Dimensions**

### **FEATURES**

### 10 **Practical Considerations for Floating-Point by Richard Wilton**

In most high-level languages, whether or not to use floating-point arithmetic is not even a question. But a Forth programmer must know the low-level details of real numbers and arithmetic operators. These source code examples illustrate the

design of real arithmetic in a Forth application.

### 13

### **Screenless Forth by Carl A. Wenrich**

So you think screens would be all right, if only you didn't have to edit them? This piece, for the 1BM PC running F83, lets you escape the tyranny of the silent screen. It allows creation of source modules using any ASCIl text file editor.

### 15

### **Tracking the Beast** by Nathaniel Grossman

Evidence shows that numerology, the study of numbers' influence upon human affairs, developed alongside the scientific study of numbers. Certain numbers were thought to have special significance for humans. Even if you've rid yourself of such ancient superstitions, this program presents some interesting techniques.

### 23 **A Simple Translator: Tinycase by Allen Anway**

Menu-driven programs normally require a keystroke response, but what if the desired output is other than that of the pressed key? If the function is needed only once, **CASE** is a good solution because of its clear, easy-to-change structure. If needed often, save memory with the compact **TINYCASE** to inspect an array and output the translated number when a match is found.

### 24

### **Classes in Forth by Vince 1). Kimball**

It takes class to do object-oriented programming. Transparency and localization are central to objects, but Forth does not appear to support these principles explicitly. As a solution, minor modification of the vocabulary concept is proposed.

### 29 **The Ultimate CASE Statement by Wil Baden**

Many citizens of the Forth community have lamented the lack of a **CASE**  statement in standard specifications. But all proposals to date, even Eaker's widely used technique, have had problems. Lack of portability is one. Restriction to their area of application is another. Generalization is accomplished with a special case of **CASE.** 

### 32 **Volume Seven Index by Julie Anton**

Subjects, authors and titles from last year, arranged for easy reference. Keep a copy of this with your collection of back issues!

### **34 National Forth Convention '86**

Nearly one thousand people gathered in November to explore the state of "Forth Engines." Hardware and software designers discussed several methods used to embed Forth in hardware, and how those efforts are shaping Forth's future. This and other important topics are included in this capsule summary.

### **DEPARTMENTS**

- **5** Letters
- **9** Editorial: "A Sense **of** Place"
- **36** Index to Advertisers
- **38** FIG Chapters

### *SPEED AND POWER is the name of the game!*

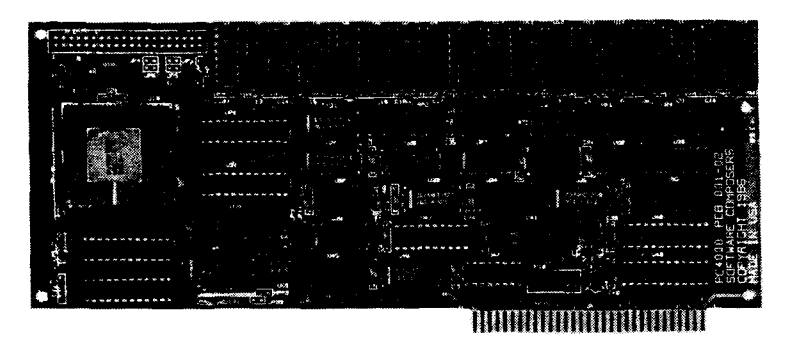

**PC4000 \$995** 

Use the PC4000 to turn your PC into a high speed Forth development workstation. The PC4000 is a PC plug-in card with the Novix NC4000P Forth engine on board to add speed, 512K memory, and concurrent processing power to your PC or 100% compatible. The PC4000 runs cmForth, SCForth, and Delta-C. PolyFORTH (a registered trademark of Forth, Inc.) coming soon.

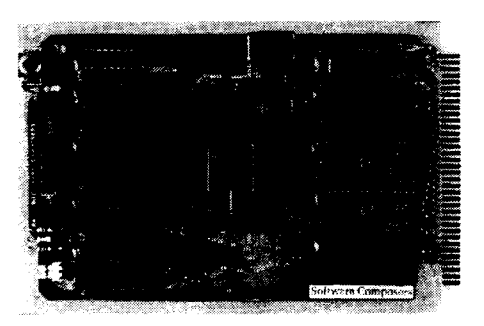

### **DELTA BOARD \$495**

The Delta Board is a single-board stand alone computer using the Novix NC4000P Forth engine to execute high-level Forth instructions without compilation. It brings minicomputer performance to industrial control and other tasks using embedded processors. Operates at least 10 times faster than the 68000-based systems. Memory board, mother board, power supply, cable, and enclosure available for expansion. The Delta Board runs cmForth, SCForth, and Delta-C.

The PC4000 and Delta Board come fully assembled and tested with 4 MHz operation, 90 day warranty, PCX (or DCX with the Delta Board) Communication Software in F83, User Manual, cmForth with editor and demo programs and user support with Silicon Composers Bulletin Board.

210 California Avenue, Suite I Palo Alto, CA 94306 (415) 322-8763 **m..** 

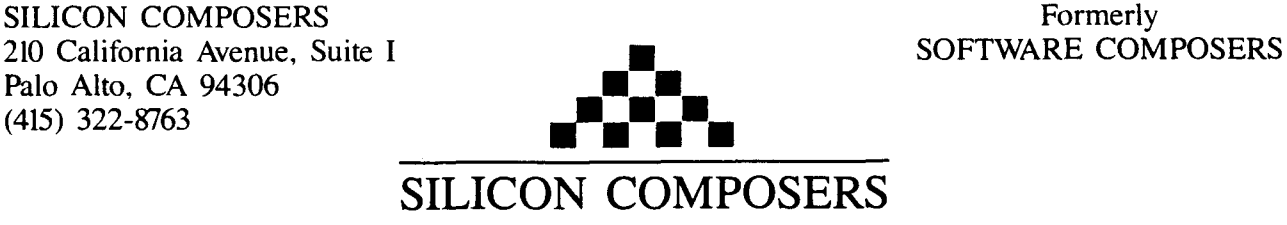

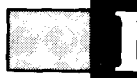

### **A Tale of Recursion**

Dear Editor,

While reading the very interesting article, "The Point Editor" (VIII/3) by J. Brooks Breeden, I couldn't help noticing the use of **RECURSE** at the end of the word **MENU** in screen seven. This is an example of tail recursion, where the recursive call is made at the end of the function and no more processing comes after the recursive call. Tail recursion can be caught by a smart interpreter, such as LOGO, and turned into iteration for efficient use of the return stack. In LOGO, recursion is the only way to do indefinite loops. I thought, why not have a smart version of **RECURSE** so that **I** can use tail recursion in Forth without worrying about my return stack overflowing?

See my included screen for a solution. **RECURSE** starts by saving the input stream pointer  $>$ **IN** so that it can look ahead. If the next word is ; or

**THEN** followed by ;, we have a case of tail recursion and an iterative branch to the beginning of the word being defined is called for. Otherwise, the word's own compilation address is compiled, to allow a recursive call to take place. Finally, the input stream is restored and compilation continues normally. The difference between the two cases is that, at run time, tail recursion avoids using the return stack.

Included are two examples taken from Michael Ham's article, "Recursion" *(Forth Dimensions* VI/4). **GcD** is the greatest common divisor, and is an example of tail recursion. **FACTORIAL** is an example of true recursion, where both stacks pile up and processing occurs both before and after the word **RECURSE.** These definitions seem to work as expected, but if I've overlooked anything, please write and inform me.

Charles Shattuck Roseville, California

**<sup>57</sup>**................................... ........................ Efficient tail **recursion** .I **7OctBb** CWS Scr# Ø **HECUHSE** ) **iN** @ ' ( next **wordi** [' 3 **THEN** = NUT \ near endq **IF RECURSE** ) IN @ ' ( next word) ['] THEN = NOT \ near end?<br>IF DUP )IN ! THEN \ then restore the inout stream<br>LATEST NAME) \ compilation address of word being defined  $\mathbf{I}$ Ź LATEST NAME)  $\begin{bmatrix} \text{matrix} & \text{matrix} & \text{matrix$  $\mathbb{E}% _{t}\left\vert \mathbb{P}_{t}\right\rangle$  $\overline{4}$ ś **IF COMPILE BRRNCH )BODY (RESOLVE** \ then branoh to beainnlno **ELSE** . \ else cai 1 the f unct lor, recursively  $\epsilon$ **THEN** >.IN ! : **IMMEDIRTE COMPILE-ONLY** \ re5tor.e irrout st?-earn  $\overline{7}$  $\overline{a}$ 9 **GCD** ( **a** <sup>b</sup>-- **gcd)** \ an examole nf tail recursior,  $1\,\Omega$ **7DUP IF SWRP OVER MOD HECUHSE THEN** ;  $11$  $12$ FACTORIAL (  $n \leftarrow n!$ ) \ an example of true recursion **DUP 1** = **NUT IF DUP I- HECUHSE** \* **THEN** :  $13$  $14$  $1\Xi$ 

### **Shattuck Screen**

### **Forth aux Ecoles**

Dear Marlin,

I would like to tell you about a French teaching experience in Quebec, Canada. This program at the College de Sherbrooke is titled, "Technologie des Systemes Ordines." This three-year program aims at forming technicians who can adapt and maintain software, as well as repair microcomputers. The programming is mostly centered on real-time applications, while hardware revolves around chips like pio, sio, pic, crtc, etc. But the students also learn

- other useful tools like word processing, databases, spreadsheets, communications, CAD and so on. In fact, we try to take the best out of the two worlds of electronics and programming.

Here is how we teach and use Forth. In the first semester of their first year, students follow a basic course on programming logic and the rudiments of Forth, using a network of twenty Compaq Deskpro's. The use of computer graphics is of primary importance, since it motivates the students while permitting them to learn the elementary control structures.

In the second year of this program, students develop real-time applications (in Forth), wing concepts such as multi-tasking, an I/O toolbox, code definitions, low- and high-level interrupts, etc. As an example, students last year simulated a railroad crossing control using an STD bus system and I/O modules.

W

ym he

a ka ka

Finally, in their last year, the students have a course on the internals and the extensibility of Forth, including the higher level of metacompilation. In the last semester of that program, students in groups of two have 300 hours to work (with assistance) on a main project. Most of these projects are coming from "real" needs among the region's industries. These projects must be about half hardware and half software to get approval from the instructors. The software must be written in Forth, assembler or both, and is put into EPROMs if necessary. As an example, students last year developed two projects for Ph.D.'s in nuclear physics at the Université de Sherbrooke. One was for data acquisition and control of an electron gun in an experiment about the diffraction of "slow" electrons. Another was the temperature control of a hothouse for growing tomatoes. Of the projects that were eventually put into EPROMs, we can mention a PID temperature control and an ultra-sonic radar with graphic display on a VT-100 terminal.

For our needs, we use a modified version of Laxen & Perry's F83 for the IBM PC (congratulations for your work, guys!). The major changes brought to it were to get rid of the view fields in the structure (because it now loads from normal MS-DOS level 2 text files), the use of binary overlays to speed up the loading of precompiled applications and a complete set of graphics words (including LOGO-like commands).

This year we had a grant from the provincial government and bought a FORCE VME computer equipped with a 68020 (16 MHz) microprocessor. We will drive it with a polyFORTH system. We are expecting a lot of possibilities from this machine. More to come. . .

But since our actual control projects are mainly done with the Z80, we are using a CP/M network of STD bus stations, duplicating easily the future targets and simplifying the development of stand-alone applications. We have also modified a Nautilus metacompiler to make it F83 compatible and to build EPROM versions of code that was previously tested on the CP/M workstations.

That is what is so fantastic about Forth: you can change it to make it appropriate to your needs!

As an example, lately we wrote two simple words ( $>$ FORTH and  $>$ ASM) that permit us to execute high-level words within a code definition. This is very useful within a slow-interrupting system when there are math equations to perform and system status to display on a console (a PID control loop with adjustable parameters, for example).

Other colleges (CEGEP) in Quebec are thinking about switching to Forth, just like we did four years ago. There will probably be a course given by the Universite de Sherbrooke in the spring of 1987 for the CEGEP teachers.

We would like very much to exchange information with other institutions about their Forth teaching experiences.

Denis Lambert Collège de Sherbrooke Sherbrooke, Quebec Canada

### **On-Line Docs for fig-FORTH**

### Dear Marlin,

Regarding "On-Line Documentation" *(Forth Dimensions* VIII/2), it is a very good idea. 1 have implemented it. Some fig-FORTH users, however, are going to have some trouble getting it to work. Perhaps I can help.

Mr. Wavrik's definition of LOCATE seems to assume that the word -FIND leaves a CFA and a flag. The usual fig-FORTH -FIND leaves PFA, CNT and a flag. The count (NFA's count byte contents) is a gremlin floating around in the word LOCATE. The word CFA>SFA is acrually being fed the count, and even after the count is dropped, CFA>SFA receives a PFA, not a CFA.

Another difficulty is that the  $\mathbf{u}$   $\epsilon$  in the word **LOCATE** should be just plain  $\lt$ in many systems, mine included, as'the LFA, NFA, CFA and PFA will all be negative numbers and growing in the right direction to use  $\lt$ .

Also a problem is the assumed decompilation of CREATE. Most users will be safe, in that their CREATE will be a standard fig-FORTH definition, but mine is not. In those cases where it varies from

### : CREATE -FIND IF DROP . . . ;

then changing the patch word **XCREATE** to end with the first word in the definition of CREATE, instead of with -FIND, should work.

The listing shows an application of LOCATE that will work. For TI-Forth users, the definition of SFA-PUT is:

### : SFA-PUT BLK , =CELLS HERE ;

The code on line one should be compiled until debugging is no longer necessary. If things don't go right, then simply keying in

### FORGET SFA-PUT (XCREATE)

and then reloading will crash the system. Why? Because CREATE has already been patched, and compiling the screen again patches it again. Before recompiling, execute RESTORE.

Sincerely,

### Gene Thomas Little Rock, Arkansas

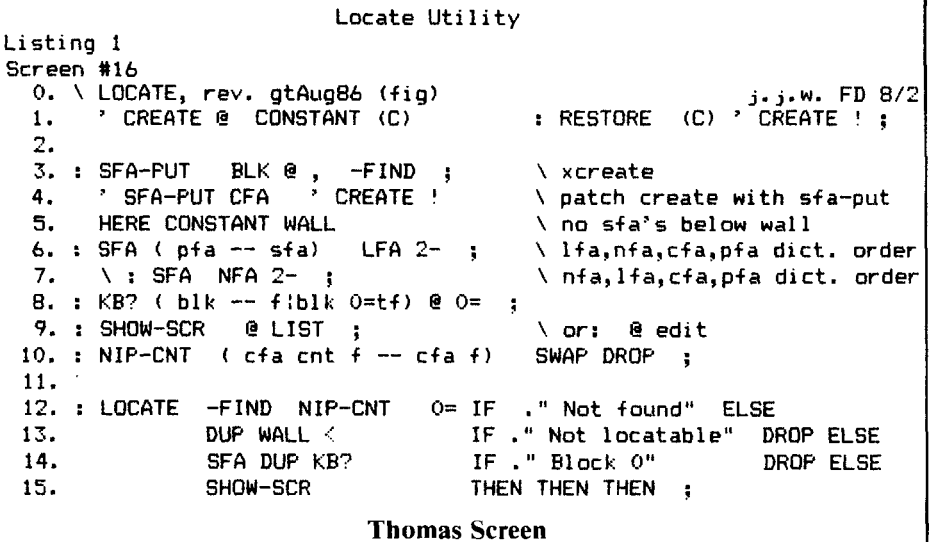

### **Apologia in Absentia**

Dear Marlin,

This letter is intended as an apology to all those who wrote to The Tools Group and never received a reply. The reason for the lack of response was that I never got the letters.

About the time the first ad for The Tools Group came out, I broke up with my girlfriend and sold the house in Desert Hot Springs to her. Although some mail has been forwarded by the post office, I am sure that I did not receive a number of responses. To those writers, I offer my apologies.

The Tools Group was formed to develop and market the Forth we had developed as the tools group for a large Forth project. The most significant feature of our Forth is the large number of extensions (library manager, floating point, etc.).

Looking around at the marketplace, we have decided there are enough versions of Forth in existence. We have decided to adapt our tools to established Forth packages, supplementing the tools those vendors supply. This conversion effort is underway and should be ready for public consumption soon. At that time, we will run our ad in *Forth Dimensions* (with the correct address).

### Regards,

Ron Braithwaite The Tools Group Forest Falls, California

In a letter to Forth Dimensions (VIII/2), Mr. Ramer W. Streed asked for a program to read and compile F83 Sincerely,<br>code for the IBM PC from a text file. Alberto Pasquale code for the IBM PC from a text file. Alberto Pasqual<br>The accompanying screens will do that. Houston, Texas The accompanying screens will do that.

**F83 Compiles Text** The requirements are MS-DOS 2.1 or greater and plain ASCII text files. 1 Dear Marlin,<br>
In a letter to Forth Dimensions your readership.<br>
In a letter to Forth Dimensions your readership.

### **Pasquale Screens**

Scr # 0 B:TEXTLOAD.BLK 0 \ F83 TextLoad.blk by Alberto Pasquale 11/15/1986 1 TextLoad < filenane > loads a text file and prints it on the  $\frac{2}{7}$ screen 3 Control-table replaces CC (Kernel86.blk scr# 48) 4 (open-f) and (close-f) requires MS-DOS 2.1 5 (f-key) reads a byte from an open file into TOS  $6$  replaces key to redirect input from the keyboard to a<br> $7$  tout file text file 8 ?err-0 executes eof if an error is encountered during loading 9 eof brings the system back to normal and closes the file 10 control-z indicates that all the file has been loaded and 11 executes eof 12 TextLoad opene a file, dropa line-feeds **'J**  redirects key to make F83 think you are typing the 14 file at the terminal. 15 Scr # 1 B:TEXTLOAD.BLK 0 \ F83 TextLoad.blk by Alberto Pasquale 11/15/1986 1 DEFER 'A DEFER 'B DEFER 'C DEFER 'D DEFER 'E DEFER 'F DEFER **'G**  2 DEFER 'I DEFER **'J** DEFER 'K DEFER 'L DEFER 'N DEFER '0 DEFER **'0**  3 DEFER 'R DEFER 'S DEFER **'T** DEFER **'V** DEFER **'W** DEFER 'Y DEFER '2 4 DEFER '0 NOOP IS **'0 <sup>5</sup>**' (CHAR) IS 'A ' (CHAR) IS 'B ' (CHAR) IS 'C ' (CHAR) IS 'D **<sup>6</sup>**' (CHAR) IS 'E ' (CHAR) IS **'F** ' (CHAR) IS **'G** ' (CHAR) IS 'I <sup>7</sup>' (CHAR) IS **'J** ' (CHAR) IS **'K** ' (CHAR) IS 'L ' (CHAR) IS \*N <sup>8</sup>' (CHAR) IS '0 ' (CHAR) IS **'0** ' (CHAR) IS 'R ' (CHAR) IS 'S <sup>9</sup>' (CHAR) IS 'T ' (CHAR) IS **'W** ' (CHAR) IS 'Y ' (CHAR) IS '2 10 11 CREATE CONTROL-TABLE CONTROL-TABLE CC !<br>12 1 0  $^{\circ}$ A  $^{\circ}$ B  $^{\circ}$ C  $^{\circ}$ D  $^{\circ}$ E 12 I 0 'A 'B 'C 'D 'E 'F **'G**  13 BS-IN 'I t J 'K **'L** CR-IN 'N '0 14 P-IN **'0** 'R 'S 'T BACK-UP **'V** ' <sup>W</sup> 15 BACK-UP 'Y **'z** CHAR CHAR CHAR CHAR CHAR

### **FORTHkit**

**5 Mips computer kit** 

**\$400** 

### **Includes:**

**Novix NC4000 micro 160x1 00mm Fk3 board Press-fit sockets 2 4K PROMS** 

### **Instructions:**

**Easy assembly cmFORTH listing shadows Application Notes Brodie on NC4000** 

### **YOU provide:**

**6 Static RAMS 4 or 5 MHz oscillator Misc. parts 250mA** @ **5V Serial line to host** 

### **Supports:**

**8 Pin/socket slots Eurocard connector Floppy, printer, video I/O 272K on-board memory Maxim RS-232 chip** 

**Inquire:** 

**Chuck Moore's** 

**Computer Cowboys** 

**410 Star Hill Road Woodside, CA 94062 (415) 851-4362** 

```
DASH, FIND 
65ASSOCIATES 
     Our company, DASH. FIND & ASSOCIATES.
    is in the business of placing FORTH Program-
   mers in positions suited to their capabilities. 
   We deal only with FORTH Programmers 
  and companies using FORTH. If you would 
  like to have your resum6 included in our 
 data base, or if you are looking for a 
FORTH Programmer, contact us or 
send your resumé to:
  DASH, FIND & ASSOCIATES 
  808 Dalworth. Suite B 
 Grand Prairie TX 75050 
 (214) 642-5495 
       Committed to Excellenc
                  FOCTATES<br>
\begin{bmatrix} 1 \\ 1 \\ 2 \\ 3 \\ 1 \\ 3 \\ 4 \text{ to Excellence} \end{bmatrix}7 VARIABLE F-HANDLE VARIABLE K-BUF 
                                                    8 LABEL F-ERROR 0 # AX MOV 1PUSH<br>9 CODE (F-KEY) (--- n)9 CODE (F-KEY)
                                                   11 21 INT F-ERROR JB 
                                                    12 CX AX SUB O<> IF 1A # AL MOV 
                                                  14 AH AH SUB lPUSH END-CODE 
                                                   15 DECIMAL 
                                                 Scr # 3 B:TEXTLOAD.BLK
                                                     1 
                                                    \overline{2}3 VARIABLE F-NAME 15 ALLOT 
                                                    4: (GET-FNAME) 14 MIN DUP ROT ROT 
                                                   9 (') (?ERROR) IS ?ERROR<br>10 F-HANDIE G (CLOSE-E) .
                                                                 10 F-HANDLE 8 (CLOSE-F) : 
                                                   13 
                                                   14 
                                                   15 
                                                  Scr # 4 B:TEXTLOAD.BLK 
                                                    1 
                                                     2: TEXTLOAD<br>3 GET-FNAM
                                                          3 GET-FNAME F-NAME (OPEN-F) 
                                                     4 IF F-HANDLE ! 
                                                                 5 ['I DROP IS 'J
```
Scr # 2 B:TEXTLOAD.BLK

### 0 \ F83 TextLoad.blk by Alberto Pasquale 11/15/1986 1 HEX 2 CODE (OPEN-F) ( filename-adrr -- handle flag)<br>3 DY POP 3DO2 # AX MOV 21 INT AX PUSH 3 DX POP 3D02 # AX MOV 21 INT AX PUSH U< IF 0 # AX MOV ELSE 1 # AX MOV THEN 1PUSH END-CODE 5 CODE (CLOSE-F) ( handle  $\sim$  )<br>6 BX POP 3E # AH MOV 21 IN BX POP 3E # AH MOV 21 INT NEXT END-CODE 10 F-HANDLE #) BX MOV 1 # CX MOV K-BUF # DX HOV 3F # AH MOV 13 ELSE K-BUF #) AX MOV THEN **0** \ F83 TextLoad.blk by Alberto Pasquale 11/15/1986 5 F-NAME SWAP MOVE F-NAME + 0 SWAP C! : <sup>6</sup>: GET-FNAME BL WORD COUNT (GET-FNAME) ; <sup>7</sup>: EOF **['I** (KEY) IS KEY **['I** (CHAR) IS **'J 8 ['I** NOOP IS '0 **['I** RES-IN IS **'2**  11: CONTROL-Z ." END OF FILE " CR EOF BACK-UP CR <sup>12</sup>: ?ERR-0 DUP IF EOF (?ERROR) ELSE DROP 2DROP THEN : 0 \ F83 TextLoad.blk by Alberto Pasquale 11/15/1986 6 **['I** (F-KEY) IS KEY **7 ['I** EOF IS **'0**  8 **['] CONTROL-Z IS 'Z**<br>9 **['] ?ERR-0 IS ?ERRO** 9 **['] ?ERR-O IS ?ERROR**<br>10 **ELSE TRUE ABORT**" FILE NOT

ELSE TRUE ABORT" FILE NOT FOUND" THEN :

## **A Sense of Place**

Last November was one of the busiest months in our history. A tour to exchange technical papers in China, a national Forth convention and a FORML conference all occurred during production of this issue. We try to keep you informed, but details of these events would fill at least two entire issues. Look for convention coverage herein; a brief review of FORML will appear in the following issue, but the entire proceedings will be published separately, as usual, to keep you abreast of useful, new findings and techniques.

At several Forth conferences, I've met representatives from Bell Canada, Stanford University, Johns Hopkins University, British Telecom and Eastman Kodak, to name only a few large sites where Forth is used. Some of those who cannot attend these events personally may still feel that Forth has yet to come into its own in terms of

public recognition. They may have outdated notions of Forth's place in the world.

The question, "Why isn't Forth recognized more widely?" has been with us too long. Certainly we cannot hope for from others what we do not grant ourselves. Some very large names indeed have designated Forth as their language of choice for major projects, investing money and manpower in its use. And they receive tangible gains in development time and cost, efficiency, maintainence. . . Well, it will be best if such Forth users make their own statements. *Forth Dimensions* will tell the stories this year of some installations, large and small, using Forth. We think you'll find it interesting and eye-opening.

This is part of a larger informationgathering project. We hope Forth vendors and programmers will help us to compile the first complete document of Forth's use in all manner of systems and products. We first published a questionnaire a year ago (issue VII/5) which brought many fascinating responses, but still reached only the tip of the iceberg. That questionnaire is reprinted in this issue  $-$  please use it yourself and see that copies get passed to non-FIG members who have been involved in Forth projects.

ma in 1

On a final note. the new set of *Forth Dimensions* writer's guidelines is now available from FIG. It provides information that new writers, as well as our regulars, should have oh hand. Much of the material in it will also help anyone writing about Forth for other publications. The price is right, so if you would like to write an article, tutorial or technical note, please send for a free copy. We will look forward to hearing from you!

*-Marlin Ouverson* 

. de la France

### **Johns Hopkins Correction**

Dear Editor,

We would like to point out a factual error in Glen Haydon's article, "The Multi-Dimensions of Forth" **(VIII/3).**  The article, in describing several hardware Forth engines, states that we at Johns Hopkins University's Applied Physics Laboratory ". . .have taken the basic design of the Novix 4000 device and expanded it to a thirty-two bit processor on a chip." It is true that we have designed a single-chip, thirtytwo bit Forth processor, but it is in no way related to the Novix processor. Our processor was independently designed based on our experience with a microprogrammed bit-slice Forth engine our group designed for the Hopkins Ultraviolet Telescope, a part of the ASTRO Space Shuttle mission.

The Novix processor and our processor are radically different in both architecture and implementation. The Novix chip achieves high performance by connecting to external memory via three buses, one for fetching instructions and two for accessing the parameter and return stacks. Our processor uses a more conventional single bus, but caches the top sixteen elements of both the parameter and return stack on chip. Our architecture was influenced by RISC research and has only two instruction formats. The Novix design

is implemented in a CMOS gate array. We did a full custom implementation of our design in four-micron SOS CMOS, which is suitable for high radiation spacecraft environments. We are currently reimplementing the architecture in three-micron bulk CMOS and will be finished in the second quarter of 1987. Papers describing the full details of the processor and architecture have been submitted to the 1986 FORML Conference. Martin E. Fraeman John R. Hayes Robert L. Williams Thomas Zaremba Johns Hopkins University - - -- Laurel, Maryland

## Practical Considerations for **Floating-Point Arithmetic**

### *Richard Wilton Marina del Rey, California*

In most high-level languages, whether or not to use floating-point arithmetic is not even a question. Fortran, PL/l or C programmers simply take for granted that when they wish to compute with real numbers, the language they are using offers the tools to do so. The presence of arithmetic data types in such high-level languages allows the selective use of integer or real arithmetic.

In contrast, Forth deals with objects on a somewhat less abstract level. A Forth programmer must always be aware of the low-level representation of real numbers and the manner in which arithmetic operators are implemented. These considerations are much less important to programmers in most highlevel languages.

This article discusses some of the practical points involved in doing Forth floating-point arithmetic. It starts by covering the salient low-level features of floating-point system design in Forth. The simple source code examples which follow illustrate some of the points to consider in designing real arithmetic into a Forth application.

### **Real-Number Representation**

One of the first questions the implementor of floating-point numbers has to solve is that of the representation of real numbers. The usual representation is a simple data structure containing an exponent (sometimes called the "characteristic"), a significand ("mantissa") and a sign bit. An example is shown in Figure One.

With an eight-bit exponent, a twenty-three-bit significand and one<br>sign bit, this real-number real-number representation could be stored in two sixteen-bit words on the usual Forth stack. Many similar representations can be used in Forth floating-point implementations.

A Forth systems programmer chooses the representation best suited to a particular hardware and software situation. For example, some representations are more easily used in software floatingpoint primitives, whereas others correspond to the representation used by a floating-point coprocessor such as the AMD 9511 or the Intel 8087, or to that used by firmware routines such as those in the Apple Macintosh or in the IBM PC's BASIC ROM.

A Forth application programmer who uses floating-point arithmetic must be aware of the representation used, because the dynamic range and accuracy of real numbers is implicit in their representation. Also, if you wish to manipulate real numbers with standard Forth operators such as **2@** or **CMOVE,** you must know how many bytes of storage are required for each real number.

### **Manipulating Real Numbers**

Another important point to consider when you use floating-point arithmetic in Forth is the problem of where to place real numbers so that they can be manipulated conveniently. Because integer arithmetic is sufficient for Forth's memory-conserving, threaded code interpreter, the Forth virtual machine is implicitly biased towards performing integer arithmetic. Integrating real

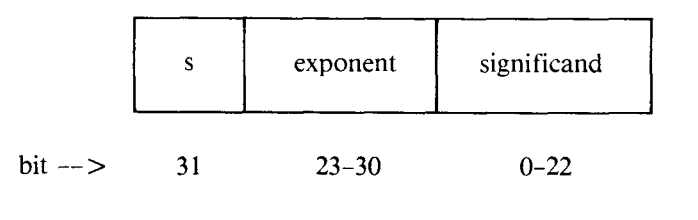

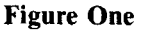

numbers and floating-point operators into the standard Forth system thus demands careful consideration.

There are two common solutions to this problem. One is to maintain real numbers on Forth's parameter stack. The other is to design a separate realnumber stack which is tightly integrated into the standard Forth interpretive system. Both approaches are viable.

*Using the Parameter Stack.* For most purposes, there is no reason to avoid placing real numbers on the parameter stack, even though they are almost certainly represented as thirtytwo-bit, forty-eight-bit or even sixtyfour-bit numbers. After all, the usual Forth stack is already cluttered with data items of various sizes and types, including eight-bit characters, sixteenbit signed and unsigned integers, thirty-two-bit integers and addresses of various sizes.

An advantage to manipulating floating-point data on the Forth parameter stack is that the usual stack and memory operators can be easily adapted to handling real numbers. For instance, if a real number is represented in sixty-four bits, then

### : **FDROP** (r -- )

### **DROP DROP DROP** :

is exactly analogous to **DROP** for sixteen-bit integers or to **2DROP** for thirty-two-bit integers. Similar operators, Such as **FDUP, FSWAP, FPlCK** and so on can be defined in terms of the standard Forth stack words.

A common problem is that the parameter stack can quickly become crowded, particularly when sixteen-bit integers and addresses must be maintained on the stack at the same time as real numbers. Bugs introduced by inaccurate stack operations (for example, **SWAP** instead of **FSWAP)** can be notoriously difficult to track down.

*Using a Separate Stack.* In an effort to avoid stack clutter, some implementors of Forth floating-point support simply maintain all real numbers on a separate, dedicated stack. This design makes life much easier for programmers who make heavy use of the parameter stack.

The separate stack approach can also lead to significantly improved performance if it is supported in hardware. For example, the Intel 8087 arithmetic coprocessor maintains its own stack. (The stack is only eight deep, but this is sufficient for most applications.) A separate real-number stack thus maps directly onto the hardware, which simplifies the low-level software primitives and leads to in-

creased execution speed in application programs.

In practice, neither approach to floating-point stack design has proved to be unequivocably better. Other considerations, including source code readability, portability and the asymmetry of floating-point hardware with standard Forth system design, lead to compromises in system complevity and in execution speed.

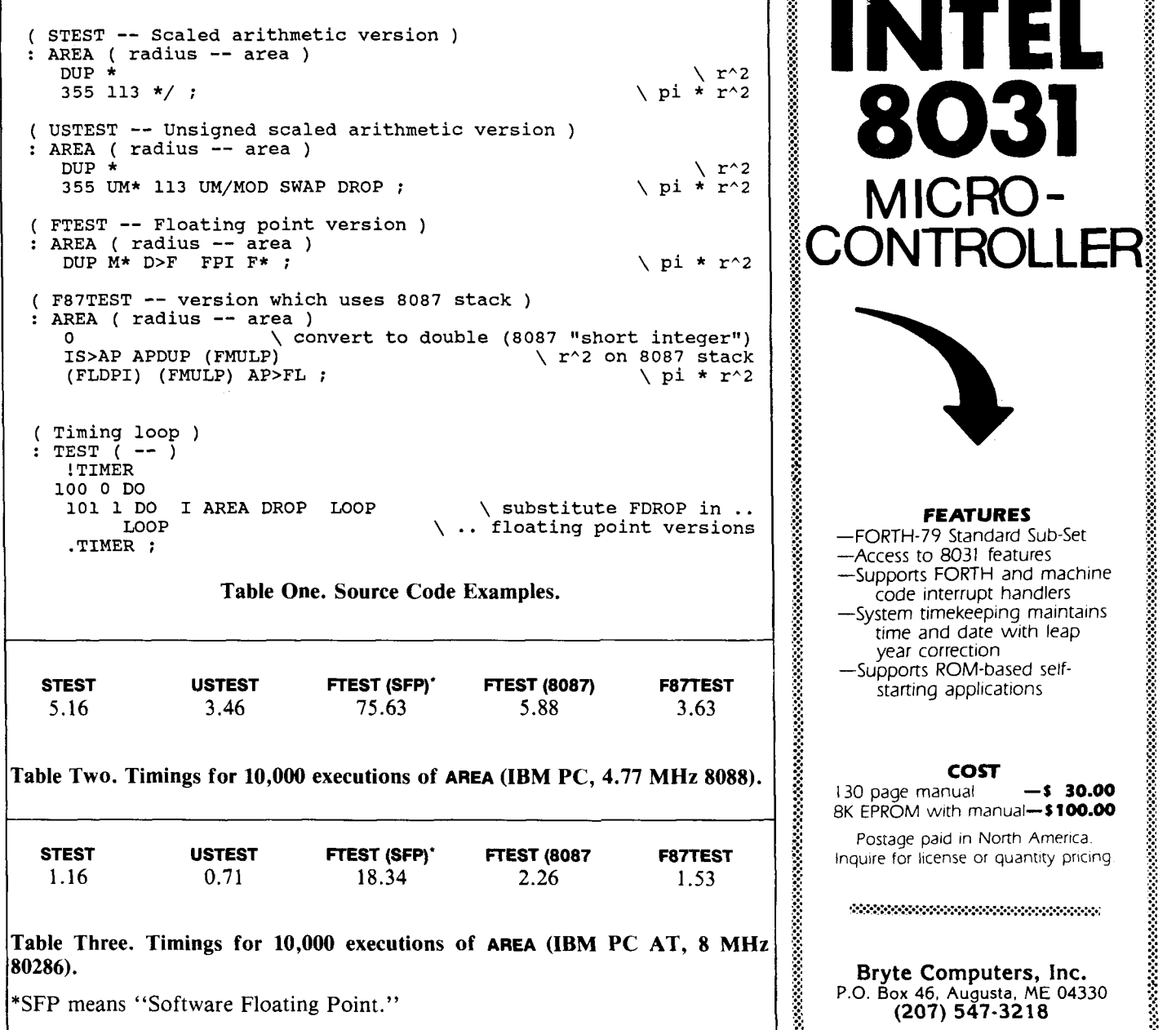

..:

**FEATURES**  -FORTH-79 Standard Sub-Set -Access to 8031 features -Supports FORTH and machine code interrupt handlers -System timekeeping malntalns time and date with leap

**COST**  130 page manual **-S 30.00**   $8K$  EPROM with manual- $$100.0$ Postage paid in North America. Inquire for license or quantity pricing.

,-.- ,?.. .:. ?. . . ... .:.: **f.** .:.

**Bryte Computers, Inc.** ::: **... P.O. Box 46, Augusta. ME 04330 .fa 3 7.** :.~ **:.. (207) 547-3218 Z.** 

:. .!. **f.** 

year correction -Supports ROM-based selfstarting applications

### **Floating-Point Operators**

Most programmers perform floating-point arithmetic in Forth with operators that are analogs of the standard Forth integer arithmetic operators. Floating-point operators with analogous names (e.g., **F** +, **FDUP, F@)**  perform functions analogous to the standard integer operators. It is easy to program "intuitively" with this type of system.

Some programmers prefer to redefine the standard integer operators so that they work with real numbers instead. These redefined operators are maintained in a separate vocabulary. This approach allows a given piece of source code to be used with either number type, simply by switching vocabularies. Also, the same set of operators can be used for either integer or real arithmetic, just as they are in Fortran and other high-level languages.

The disadvantages of both approaches are clear. Using a parallel set of operators adds two or three dozen new words to a language which already demands familiarity with several hundred words. However, redefining existing Forth integer operators to handle real numbers also creates problems. A program which manipulates both data types simultaneously soon becomes littered with vocabulary changes which obscure the functional meaning of the source code.

### **Other Considerations**

Forth systems programmers must consider many other issues of floatingpoint implementation, including accuracy, rounding, representation of values which cannot be exactly expressed in binary, infinity, error trapping (division by zero, invalid arguments to trigonometric functions) and so on. Such implementation details are often irrelevant to an application programmer. However, in many instances, knowledge of the exact behavior of the floating-point package is critical to debugging as well as to obtaining accurate results.

### **A Simple Example**

At this point it is worthwhile to examine some source code. Apart from superficial differences in notation, it is important to observe the implicit differences between integer and floatingpoint arithmetic when each is used for computation of fractional quantities. Although there are applications which by nature demand the use of either integer or real arithmetic, situations frequently arise in which the choice is affected by stylistic or performance considerations.

The simple example in Table One calculates the area of a circle four different ways. The first two, **STEST**  and **USTEST,** use scaled integer arithmetic. The value for pi is the wellknown ratio 355/113, which is accurate to six decimal places. The scaling in **USTEST** looks slower but runs faster because it does not use I and thereby avoids the overhead of floored division.

The second pair of examples, **FrEST**  and **F87TEST,** use floating-point arithmetic to do the same work. **FrEsT** is written with a set of floating-point operators which parallel the usual integer operators. It uses the Forth parameter stack for all real arithmetic, so integers and real numbers coexist on the stack at the same time. The last example, **F87TEST,** uses the Intel 8087's separate stack to hold real numbers for intermediate calculations.

A comparison of the source code reveals little on the surface apart from the somewhat obscure operators used to manipulate the 8087 stack directly. There is, however, a great deal of difference in dynamic range and in precision implied by the use of floating-point operators. Any increase in precision of the integer versions **STEST** and **USTEST** would require additional scaling operations with a significant performance degradation as a consequence, as well as additional code required to support scaling.

Tables Two and Three contain typical performance data. Most of the differences in timing between the examples is due to the time required for multiplication by pi. The timing loop calls the **AREA** routine 10,000 times and uses the computer's system clock (accurate to about 0.06 seconds on an IBM PC) as a timer.

The poor performance of **FTEST** when real arithmetic is carried out in software (SFP) stands out in sharp contrast to the other results. (Nevertheless, it is still a bit faster than interpreted BASIC!) What is striking is that the speed of floating-point arithmetic using a hardware coprocessor is quite close to that of integer arithmetic, yet the degree of precision and dynamic range achievable with the use of floating-point arithmetic is far beyond the capabilities of integer arithmetic, scaled or not.

### **Practical Experience**

It would be wrong to extrapolate from these simple timing data that real arithmetic will always be just about as fast as integer arithmetic in Forth. The point is that the performance penalty for using floating-point arithmetic in Forth is negligible in situations where an application demands precision and dynamic range. There is no reason to use scaled arithmetic to avoid decreased run-time performance if the degree of performance degradation is not critical and if significantly increased source code complexity results.

This observation has been thoroughly demonstrated in real-world situations. Floating-point Forth programs have been successfully utilized in applications such as high-level display graphics, realtime engineering telemetry processing and industrial quality-control analysis. A Forth program which uses floatingpoint arithmetic is often the best approach to an application which demands real-number processing as well as interactive hardware control.

With inexpensive, widely available floating-point hardware, real numbers can be handled in a sophisticated manner without sacrificing either speed or the many conveniences of the standard Forth interpretive environment. Furthermore, in well-integrated systems such as the Apple Macintosh, it behooves a Forth programmer to take advantage of readily available firmware support for real arithmetic. With a critical eye to the factors described in this article, you can easily integrate floating-point arithmetic into Forth applications.

## **Screenless Forth**

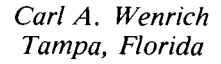

Don't get me wrong: I love my Laxen & Perry F83 package. It is the most elegant piece of code I've seen since the last thing I wrote myself. But, somehow, I've never been able to get to the point where I actually enjoy screen editing. Even with everything that's done to help, 1 still find it tedious.

On the other hand, editing with my **SEE** editor (C Ware Corporation, P.O. Box C, Sunnyvale, CA 94087) is a pure joy. So to have my cake and eat it too, I wrote this little piece for my IBM PC to escape the tyranny of the silent screen. It allows you to create source modules using any ASCII text file editor (even DOS's EDLIN, if you're desperate).

Here's how it works. F83 is set up with four disk buffers of 1024 bytes each at the top of memory. I just redefined that space as a 4K source file buffer. Any programs larger than 4K can be broken down into 4K modules and chained together easily.

Let's take a look at the commands required to implement this screenless Forth system. As you can see by glancing at the listing, there really isn't very much to it. What we have is yet another indication of the power of Forth: you can do quite a lot with very little.

Since some of the new words are duplicates of existing commands, we begin by defining a new vocabulary named **UNSCREEN** to keep them separate. **BlFlLE** is the variable that will hold the number of bytes in whatever source

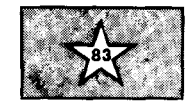

file we load. **Moo-BuF** is the address of the 4K buffer at hex FOOO where the file will go.

**REC-SIZE** and **FILE-SIZE** serve as offsets into the file control block; they leave the record-size and file-size addresses, respectively. **OPEN-FILE** is similar to the existing **OPEN-FILE** command, except this one checks to see that the source file is no larger than 4K. If it is, we abort with an appropriate error message; if it isn't, we store the number of bytes in **BIFILE.** 

**READ-CHAR** reads one character from the source file. **REAPSEQ** is the command that reads a sequential source file into the 4K buffer at **MOD-BUF.** The record size is set to one so that the file you need is the file you get. The DTA (data transfer address) is set up at **PAD.**  Each time a character is brought in, it

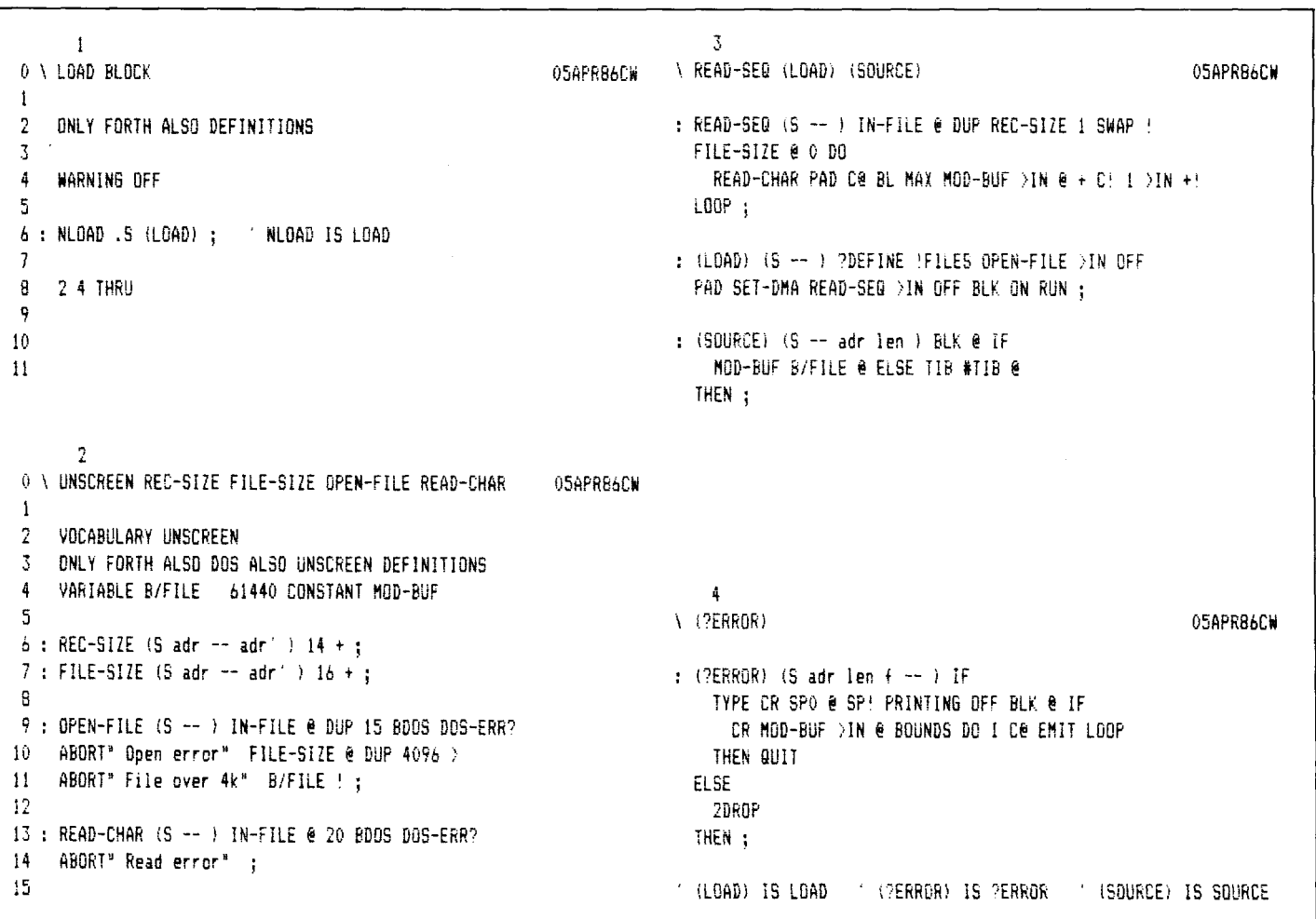

### polyFORTH GETS **WR PROGRAM FROM CONCEPT TO REALITY 4 TO 10 TIMES FASTER**

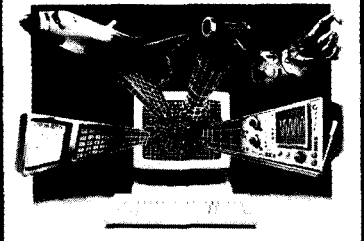

### **THE ONLY INTEGRATED SOFIWARE DEVELOPMENT PACKAGE DESI6NED FOR REAL-TIME APPUCATIONS**

If you're a real-time software developer, polyFORTH can be your best ally in getting your program up and running on time. In fact, on the average, you will develop a program 4 to 10 times taster than with traditional programming languages.

polyFORTH shortens development time by making the best use of your time There ore no long walts whlle you load editors, compilers, assemblers, and other tools, no long woits while they run- because everything you need is in a single, easy-to-use, 100% resident system. Using polyFORTH, you take a raw idea to fast, compiled code in  $seconds - and then test it interactively.$ 

polyFORTH has everything you need to develop real-time applications: fast multl-tosklng, multi-user OS, FORTH compiler, interpreters, and assemblers; editor and utilities; and over 400 primitives and debugging aids. With its unique modular structure, polyFORTH even helps you test and debug custom hardware interactively, and it is available for most 8, 16, and 32-bit computers.

FORTH, Inc. also provides its customers with such professional support services as custom application programming, polyFORTH programming courses, and the FORTH, Inc. "Hotline"

**For** more information and a free brochure, contact FORTH, Inc. today. FORTH, Inc., 111 N. Sepulveda Blvd., Manhattan Beach, CA 90266 Phone (213) 3728493.

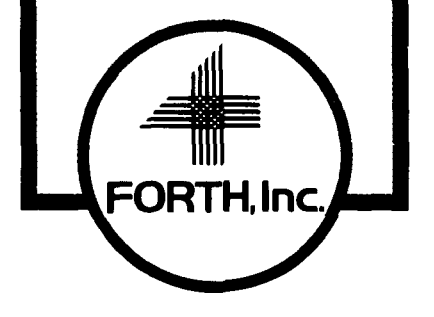

is compared to **BL.** Printable characters are,transferred to **MOD-BUF** and control characters are converted to blank spaces.

**(LOAD)** fires up the interpreter after the file has been read into memory. It combines the functions of the normal **OPEN** and **(LOAD)** commands. After **LOAD** is revectored to the **UNSCREEN**  version of **(LOAD),** all you have to do is type "LOAD filename.ext" and the file will be opened, read into memory and interpreted.

If there are no detectable errors in the source file, you will receive the allfamiliar "ok" from the interpreter. Of course, you will have to revector **LOAD, SOURCE** and **?ERROR** back to **FORTH**  vocabulary versions if you want to play with screens for any reason.

Any detectable source file error will trigger a memory dump from the first byte of the source file buffer **MOD-BUF**  to the end of the offending word. This will let you know exactly where the error was found. If a standard message is associated with the error, it will be displayed as well.

**(SOURCE)** is a slightly modified version of same. **BLK** is now used as a flag which indicates whether the input stream is coming from the keyboard or from the module buffer. **MOD-BUF** supplies the address, and **BlFlLE** supplies the number of bytes to be interpreted.

**?ERROR** is again a modification of the **FORTH** vocabulary's version. But instead of leaving parameters for the **WHERE** command, it dumps the module buffer up to and including the word that triggered the abort. Of course, if you happen to be interpreting from the keyboard, it just flags the error as before.

The only thing left to do now is revector **LOAD, SOURCE** and **?ERROR.**  Once this is done, you had better not try any screen manipulations unless you first revector back to the **FORTH**  versions, because you will probably crash.

But now you are free to load one or more ASCII text files and they will be interpreted just as though they were screen files. To demonstrate how this is done, and how easily files can be chained, here's a little sample session. It assumes that three files of Forth code have already been created. It also assumes that the last two lines of code in **FILEA.BLK** look like this:

### **CR** .( **LOAD FILEB.BLK** ) **LOAD FILEB.BLK**

and that the last two lines of code in **FILEB.BLK** look like this:

### **CR** .( **LOAD FILEC.BLK** ) **LOAD FILEC.BLK**

Now, assuming that the **UNSCREEN**  definitions have been loaded, all you have to do is type **LOAD FILEA.BLK** and wait. If the files are large (near 4K), it will go down something like this:

The selected drive will come on and **FILEA.BLK** will be read into memory. After the drive goes off, it will seem as though nothing is happening. Actually, the file is now being interpreted. As soon as the interpreter gets to the end of **FILEA.BLK** you will see **LOAD FILEB.BLK**  appear on the screen and the drive will come on again. **FILEB.BLK** will now be read in and interpreted. **LOAD FILEC.BLK**  will then appear, and **FILEC.BLK** will be read in and interpreted.

At this point, you are ready to run your application. You may leave your image by entering **"SAVE-SYSTEM** filename.com" and boot right into it by entering " program **IS BOOT**".

In any case, 1 think you will find that editing source modules will become a bit more enjoyable. And as an added bonus, you will find they take up a but more enjoyable. And as an added<br>bonus, you will find they take up a<br>great deal less disk space — screens are notorious disk hogs because of all the white space they require. As a result, you will probably be more likely to structure (indent) your Forth source code the way it was intended, instead of squeezing it into that 16x64 box like most of us.

## **Tracking the Beast**

*Nathaniel Grossman Los Angeles, California* 

Humankind has been fascinated by numbers throughout all of its recorded history. To its one hand lay mathematics, with the abstract theory of numbers and more exotic developments. We have cuneiform evidence that the Pythagorean Theorem was known to the ancient Babylonians, and abundant testimony from the Greek tradition of a feverish devotion to the study of integers. At its other hand lay the pseudo-scientific (as we now call it) numerology, with ample evidence beginning with the oldest surviving literary texts to show that this study of the influence of numbers upon human affairs developed parallel Io and, sometimes, hand-in-hand with the scientific study of numbers<sup>1</sup>. Up to recent times, certain numbers or combinations of numbers were thought to have special significance for humanity or for particular humans. Many, if not most, of us retain traces of these ancient superstitions, no matter how rational we deem ourselves to be2.

Religious writings are a fertile source of numerological lore. The Bible is no exception, as Hooper fully illustrates<sup>1</sup>. Biblical numerology has been developed in both the Jewish and the Christian traditions. The Jewish Kabbalists refined Old Testament numerology into the real-time numerological art of *gematria.* Early Christian numerology developed gematria-like techniques based upon the fact that the letters of the Greek alphabet, like those of the Hebrew, carried dual meanings as numbers.

Perhaps the most notorious numerological passage in the Bible occurs in the New Testament, in the Book of Revelation of St. John the Divine analytically displayed. The value was (13.18):

*Here is wisdom. Let him that hath* inform me whether the total was greater *understanding count the number of the* than or less than 666 and by how much, *beast: for it is the number of a man;* but I decided to keep to twelve screens *and his number is Six hundred three-* in order to print the program on two *score and six.* **pages.**) A bit of pencil work showed me

The Beast has been considered from early Christian times to be an apocalyptic enemy of mankind, the Antichrist. Original numerological attempts to identify The Beast with a historical man produced various candidates. Most prominent among these is the Roman emporer Nero, the calculation being based on the values of the letters in the Greek alphabet, in which the earliest available versions of the New Testament were written. During the medieval period, calculations in Roman numerals were common. Also, in more recent times, attempts were made to pin the label of The Beast on contemporary persons such as Martin Luther. In our time, the likes of Franklin Delano Roosevelt were Beastified by their enemies.

These identifications seem not to have had much influence on human affairs, but they may have conferred some benefits on their devisers. We recognize nowadays that it is more desirable to break pencil points than heads. Next time you feel compelled to take up the cudgel, use the boot instead: boot up this program and, with its help, identify your adversary as The Beast.

Type in the twelve screens. When you execute **1 LOAD,** a startup message will appear on your display with instructions on how to begin. Follow the prompts. Figure One shows how one session went. 1,loaded the program and read the prompt, then executed **BEAST?**. Responding to the prompt, 1 entered the name of a friend, Ignia Incendiari. When I pressed the carriage return, I was asked whether the calculation should make the special identifications **U->v, Y->I** and **w->vv** (the calculation proceeds, medieval style, in Roman numerals). I answered yes, whereupon the numerical value of the name was (13.18): 605. **(At** this point in the program, I would have liked to put in a whistle to

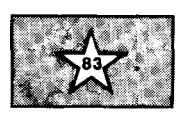

that I was sixty-one short. The additional letters D and C were therefore barred, but various combinations of L, X, V and **1** were available. A few mystic passes over these letters, Scrabble-style, and Lisa appeared, so I responded to the prompt "Another name?" with yes and entered the fuller name, lgnia Lisa Incendiari. It was clear that the remaining deficiency was ten. Now I realized that my friend had withheld her middle name; she is lgnia Alexis Incendiari. When 1 entered her full name, the proclamation came back to me: her number is the number of The Beast. That satisfied me, and 1 told the program that 1 was through with it. But wait! You ask: How can 1 assume that her name is Ignia *Alexis* Incendiari? Isn't that fudging? 1 am forced to admit that, indeed, 1 have fudged, but in doing so I am only following the lead of the great numerologists of the past, who fudged mightily. And perhaps 1 have discovered a truth that is unknown even to Ignia lncendiari herself. Numbers discovered a truth that is<br>to Ignia Incendiari her<br>don't lie — or do they?

### **References**

- 1. Hopper, Vincent Foster. *Medieval Number Symbofism.* Cooper Square Publishers, New York, 1969. The word "medieval" in the title does not disqualify this book as a reference on current-day numerology.
- Bell, Eric Temple. *Numerology.*  Baltimore, 1933. Reprinted 1981. This little book, scarce but well worth finding to read, was written by an eminent mathematician who also published popular science fiction under the pseudonym "John Taine."

### **PORTABLE POWER**  WITH **MasterFORTH**

Whether you program on the Macintosh, the  $\sum$  IBM PC, an Apple II ser-**TM** ies, a CP/M system, or the

Commodore 64, your  $=$ program will run un- $\epsilon$ changed on all the rest.  $\equiv$   $\equiv$ 

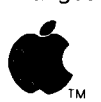

If you write for yourself, MasterFORTH will protect your investment. If you write ™ for others, it will expand your

marketplace. Forth is interactive  $-$ 

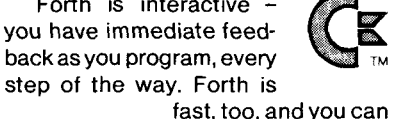

fast, too, and you can<br>**CP/M** ase its built-in as-<br>implement to make it

even faster. Master-

FORTH's relocatable utilities and headerless code let you pack a lot more program into your memory. The resident debugger lets you decompile, breakpoint and trace your way through most programming problems. A string package, file interface and full screen editor are all standard features. And the optional target compiler lets you optimize your application for virtually any programming environment.

The package exactly matches Mas tering Forth (Brady, 1984) and meets all provisions of the Forth-83 Standard.

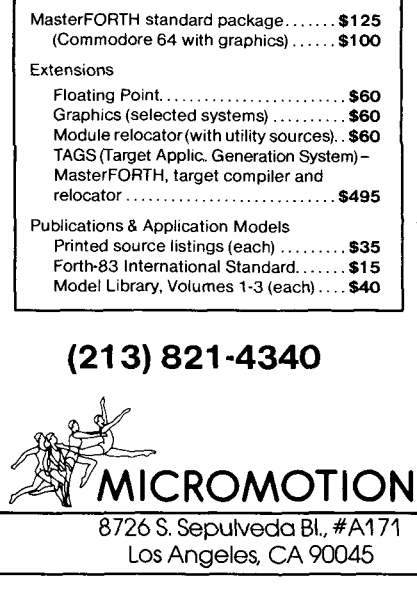

### 1 load

...........

This program will help your calculations toward identifying the Beast of Revelation:

Here is wisdom. Let him that hath understanding count the number of the beast: for it is the number of **r** man: and his number is Six hundred threescore and six. -- The Revelation of St. John the Divine, 13: **<sup>18</sup>**

Type BEAST? <return> to begin.

### BEAST?

Type a 'nam' of no more than **80** characters, including spaces and upper and lower case letters, then press <return>.

I Ignia Incmdiari i

Shall U&u (vee), Y&y (eye), and W&w (two vees) be counted? **(Y:N): y** 

Ignia Incendiaris

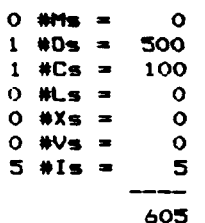

Another name? (YIN): y

Type a 'nur' of no more than **80** characters, including spaces and upper and lower case letters, then press <return>.

Ignia Lisa Incendiari

Shall U&u (vee) , Y&y (eye), and **W&rr** (two veer) be counted? **(Y:N):** v

Ignia Lisa Incendiari **<sup>a</sup>**<sup>I</sup>

**o wns** = **o**   $1 \text{ } *Ds = 500$ <br> $1 \text{ } *Cs = 100$  $1$   $#Cs = 100$ <br> $1$   $#Ls = 50$  $1$  #Ls = 50<br> $0$  #Xs = 0 0 **#Xs** = **0 OWs= 0 6 #Is** = **6**   $\frac{0}{6}$ <br> $\frac{0}{1}$ **656** 

I

Another name? (YIN): y

Type a 'name' of no more than 80 characters. including spaces and upper and lower case letters. then press <return>.

Ignia Alexis Incendiari

Shall U&u (vee), Y&y (eye), and W&m (two vees) be counted?  $(Y|N):$   $V$ 

The number of Ignia Alexis Incendiari is 666. the number of The Beast of the Book of Revelation!

Another name? (YIN): n

DONE!

**GCRA**  $\mathbf{1}$ \ The Beast of Revelation: loader screen Forth 83 N6 04/18/86 MARK ( drop loaded program by FORSET MARKER ) 2 12 THRU \ 1 LOAD puts The Beast into the dictionary! \ Startup message DARK ( clear screen ) BEEP ( capture user ) CR CR .(This program will help your calculations toward ) CR . ( identifying the Beast of Revelation: ) CR CR Here is wisdom. Let him that hath understanding ) CR  $\cdot$  ( . ( count the number of the beast: for it is the number ) CR .( of a man: and his number is Six hundred threescore ) CR .( and six. -- The Revelation of St. John the Divine, 13:18) CR CR CR CR . ( Type BEAST? <return> to begin. ) CR CR CR CR SCR#  $\overline{\phantom{a}}$  $0 \setminus$  Registers and buffers NG 04/18/86  $\mathbf{1}$ 2 \ Registers to hold occurence counts for Roman-numeral letters 3 VARIABLE #M VARIABLE #D VARIABLE #C VARIABLE #L 4 VARIABLE #X VARIABLE #V VARIABLE #I 5  $6 \setminus$  Buffer to hold pattern text -- 80 chars max, including spaces 7 CREATE NAME 80 ALLOT  $\mathbf{a}$ 9 VARIABLE SPAN? \ Alias for SPAN 10 11 : READNAME 12 \ Accept name from keyboard and move to NAME-buffer 13 CR NAME 80 EXPECT SPAN @ SPAN? ! : 14 15

### **COMBINE THE RAW POWER OF FORTH WITH THE CONVENIENCE** OF CONVENTIONAL LANGUAGES

## FOR1

Why HS/FORTH? Not for speed alone, although it is twice as fast as other full memory Forths, with near assembly language performance when optimized. Not even because it gives MANY more functions per byte than any other Forth. Not because you can run all DOS commands plus COM and EXE programs from within HS/FORTH Not because you can single step, trace, decompile & dissassemble. Not for the complete syntax checking 8086/ 8087/80186 assembler & optimizer. Nor for the fast 9 digit software floating point or lightning 18 digit 8087 math pack. Not for the half megabyte LINEAR address space for quick access arrays. Not for complete music, sound effects & graphics support. Nor the efficient string functions. Not for unrivaled disk flexibility - including traditional Forth screens (sectored or in files) or free format files, all with full screen editors. Not even because I/O is as easy, but far more powerful, than even Basic. Just redirect the character input and/ or output stream anywhere - display, keyboard, printer or com port, file, or even a memory buffer. You could even transfer control of your entire computer to a terminal thousands of miles away with a simple >COM <COM pair. Even though a few of these reasons might be sufficient, the real reason is that we don't avoid the objections to Forth - WE ELIMINATE THEM!

Public domain products may be cheap; but your time isn't. Don't shortchange yourself. Use the best. Lise it now!

HS/FORTH, complete system: \$395. with "FORTH: A Text & Reference" by Kelly and Spies, Prentice-Hall and "The HS/FORTH Supplement" by Kelly and Callahan

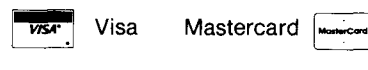

### **HARVARD SOFTWORKS** PO BOX 69

SPRINGBORO, OH 45066 (513) 748-0390

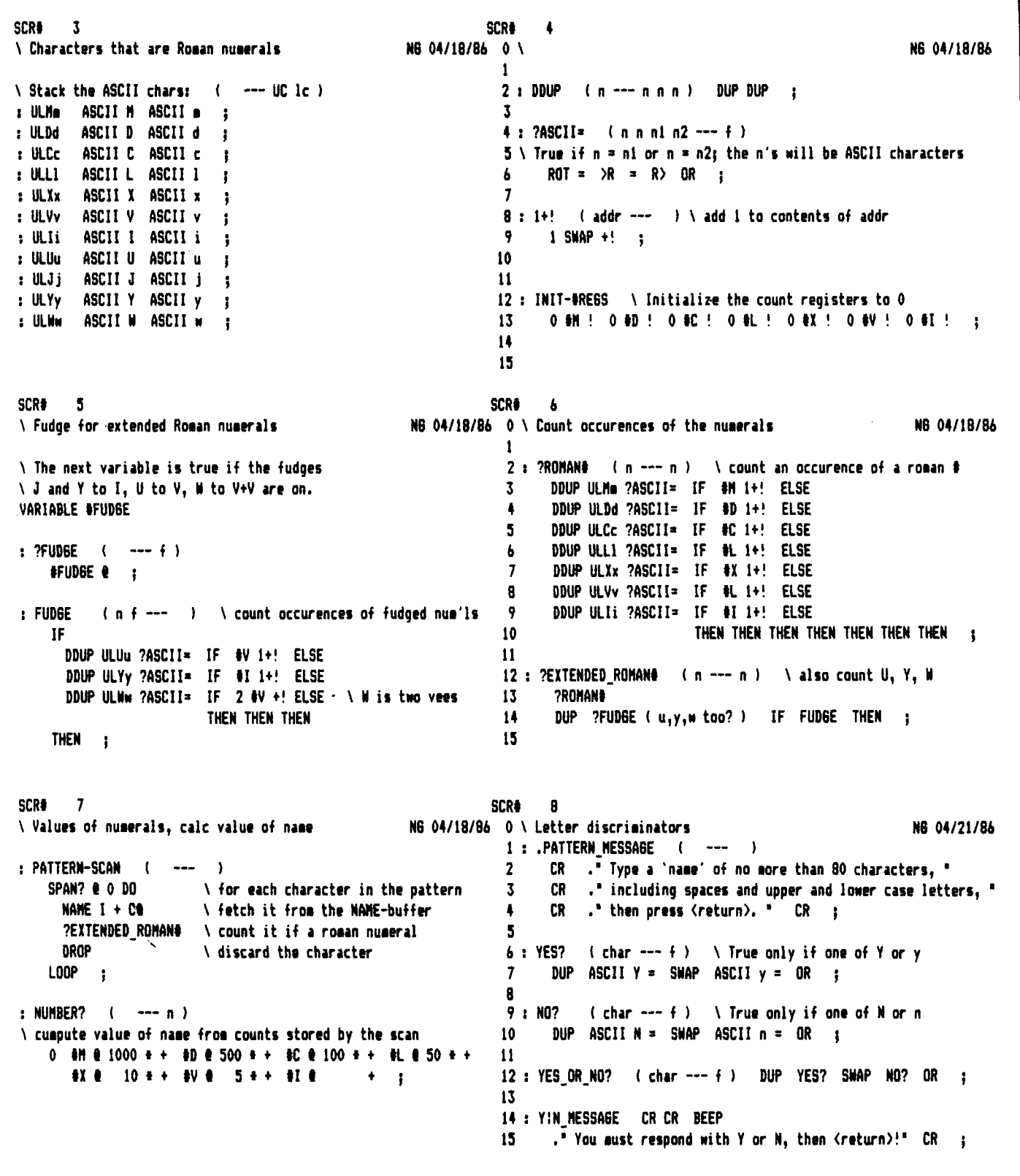

### **FORTH INTEREST GROUP MAIL ORDER FORM** San Jose, CA 95155

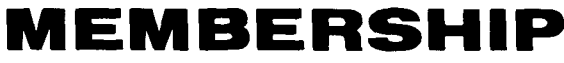

### **IN THE FORTH INTEREST GROUP**

108 - MEMBERSHIP in the FORTH INTEREST GROUP & Volume 8 of FORTH DIMENSIONS. No sales tax, handling fee or discount on membership. See the back page of this order form.

The Forth lnterest Group is a worldwide non-profit member-supported organization with over 4,000 members and 90 chapters. FIG membership includes a subscription to the bi-monthly publication, FORTH Dimensions. FIG also offers its members publication discounts, group health and life insurance, an on-line data base, a large selection of Forth literature, and many other services. Cost is \$30.00 per year for USA, Canada & Mexico; all other countries may select surface (\$37.00) or air (\$43.00) delivery.

The annual membership dues are based on the membership year, which runs from May 1 to April 30.

When you join, you will receive issues that have already been circulated for the current volume of Forth Dimensions and subsequent issues will be mailed to you as they are published.

You will also receive a membership card and number which entitles you to a 10% discount on publications from FIG. Your member number will be required to receive the discount, so keep it handy.

### **HOW TO USE THIS FORM**

1. Each item you wish to order lists three different Price categories:

Column 1 - USA, Canada, Mexico Column 2 - Foreign Surface Mail Column 3 - Foreign Air Mail

- 2. Select the item and note your price in the space provided
- 3. After completing your selections enter your order on the fourth page of this form.
- **4.** Detach the form and return it with your payment to the **Forth lnterest Group**

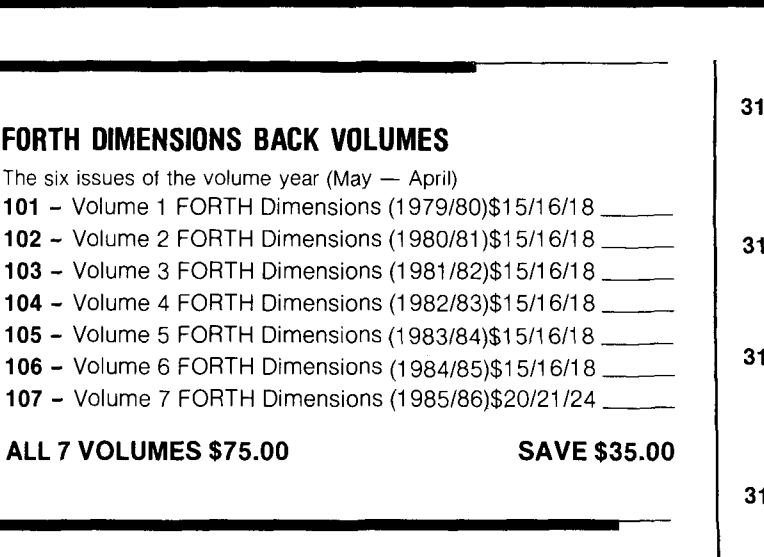

### **FORML CONFERENCE PROCEEDINGS**

FORML PROCEEDINGS - FORML (the Forth Modification Laboratory) is an informal forum for sharing and discussing new or unproven proposals intended to benefit Forth. Proceedings are a compilation of papers and abstracts presented at the annual conference. FORML is part of the Forth lnterest Group.

**310 - FORML PROCEEDINGS 1980 . . . . \$30/33/40 .** Technical papers on the Forth language and extensions.

- **311 FORML PROCEEDINGS 1981 . . . . \$45/48/55** Nucleus layer, interactive layer, extensible layer, metacompilation, system development, file systems, other languages, other operating systems, applications and abstracts without papers.
- 312 FORML PROCEEDINGS 1982 . . . . \$30/33/40 Forth machine topics, implementation topics, vectored execution, system development, file systems and languages, applications.
- **313 FORML PROCEEDINGS 1983 . . . . \$30/33/40 .** Forth in hardware, Forth implementations, future strategy, programming techniques, arithmetic & floating point, file systems, coding conventions, functional programming applications.
- **314 FORML PROCEEDINGS 1984 . . . . \$30/33/40.** Expert systems in Forth, using Forth, philosophy, implementing Forth systems, new directions for Forth, interfacing Forth to operating systems, Forth systems techniques, adding local variables to Forth.
- **31 5** -FORML PROCEEDINGS 1985 . . . \$35138145 Also includes papers from the 1985 euroFORML Conference. Applications: expert systems, data collection, networks. Languages: LISP, LOGO, Prolog, BNF. Style: coding conventions, phrasing. Software Tools: decompilers, structure charts. Forth internals: Forth computers, floating point, interrupts, mulitasking, error handling.

### **BOOKS ABOUT FORTH**

-

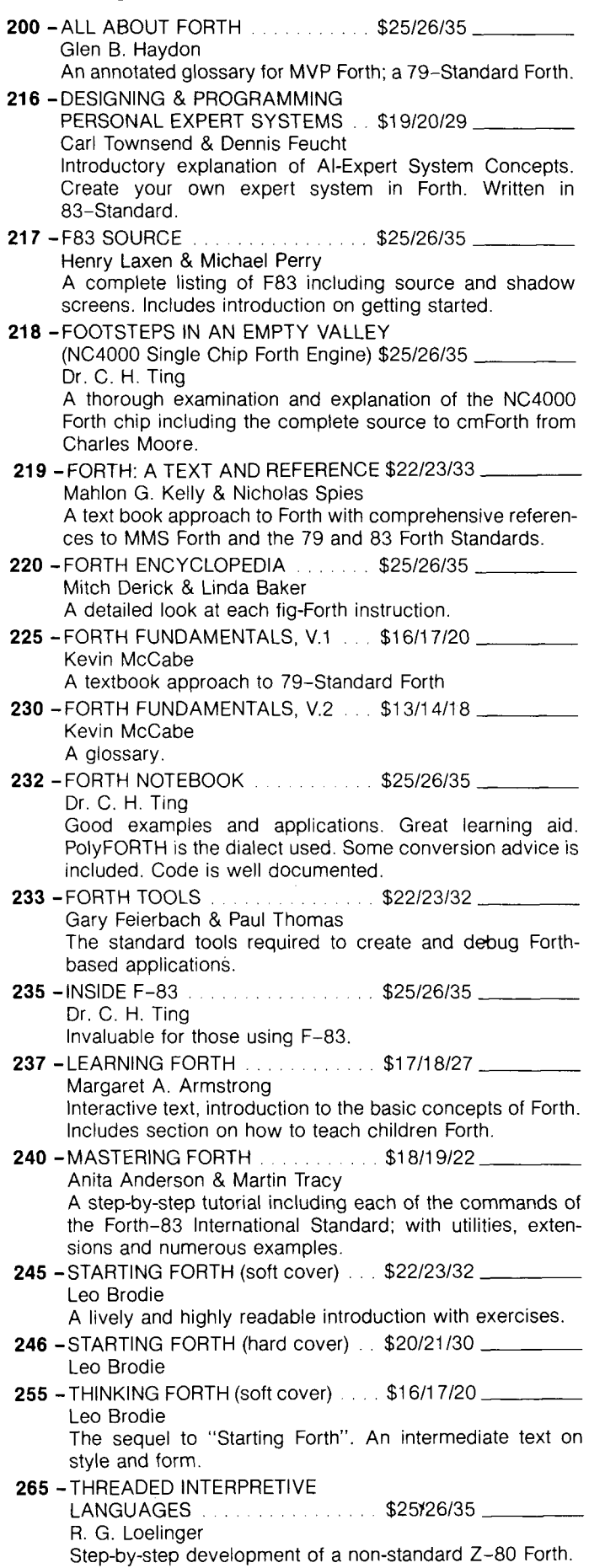

- **267** -TOOLBOOK OF FORTH  $\ldots$   $\ldots$  \$23/25/35 N.
- **E** Edited by Marlin Ouverson
- **w** Expanded and revised versions of the best Forth articles collected in the pages of Dr. Dobb's Journal.
- **270 UNDERSTANDING FORTH \$3.50/5/6** Joseph Reymann

A brief introduction to Forth and overview of its structure.

### **ROCHESTER PROCEEDING8**

The Institute for Applied Forth Research. Inc. is a non-profit organization which supports and promotes the application of Forth. It sponsors the annual Rochester Forth Conference.

- **321** -ROCHESTER 1981 (Standards Conference) .......... \$25/28/35 79-Standard, implementing Forth, data structures, vocabularies, applications and working group reports.
- **322** -ROCHESTER 1982

(Data bases & Process Control) . . . \$25/28/35 Machine independence, project management, data structures, mathematics and working group reports.

**323** -ROCHESTER 1983

(Forth Applications) ............... \$25/28/35\_ Forth in robotics, graphics, high-speed data acquisition, real-time problems, file management, Forth-like languages, new techniques for implementing Forth and working group reports.

### **324** -ROCHESTER 1984

(Forth Applications) .............. \$25/28/35. Forth in image analysis, operating systems, Forth chips. functional programming, real-time applications, crosscompilation, multi-tasking, new techniques and working group reports.

### **325** -ROCHESTER 1 985

(Software Management & Engineering) \$20/21/30 Improving software productivity, using Forth in a space shuttle experiment, automation of an airport, development of MAGIC/L, and a Forth-based business applications language; includes working group reports.

### **THE JOURNAL OF FORTH APPLICATION** & **RESEARCH**

A refereed technical journal published by the Institute for Applied Forth Research, Inc

**401 - JOURNAL OF FORTH RESEARCH V.1** Robotics/Data Structures **\$30/33138 403** -JOURNAL OF FORTH RESEARCH V.2 #I Forth Mach~nes \$1 511 611 8 **404 - JOURNAL OF FORTH RESEARCH V.2 #2** Real-Time Systems. . . . . . . . . . . \$15/16/18 \_\_\_\_\_\_\_\_\_ **405 - JOURNAL OF FORTH RESEARCH V.2 #3** Enhancing Forth \$1 511 611 8 **406** -JOURNAL OF FORTH RESEARCH V 2 #4 Extended Addressing  $\ldots$   $\ldots$   $\ldots$  \$15/16/18  $\ldots$ **407** -JOURNAL OF FORTH RESEARCH V 3 #I Forth-based laboratory systems and data structures \$1 511 611 8 **409 - JOURNAL OF FORTH RESEARCH V.3 #3**  $\frac{1}{2}$  515/16/18 **410** -JOURNAL OF FORTH RESEARCH V 3 #4 \$1 511 611 8

### **DR. DOBB'S JOURNAL**

This magazine produces an annual special Forth issue which includes source-code listing for various Forth applications.

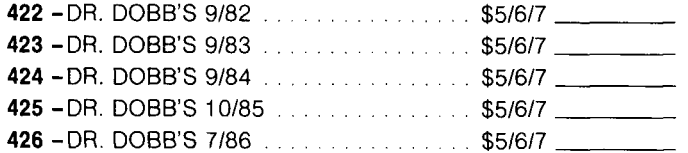

### **HISTORICAL DOCUMENTS**

- **<sup>501</sup>** KITT PEAK PRIMER ........ \$25127135 One of the first institutional books on Forth. Of historical interest.
- 502 Fig-FORTH INSTALLATION MANUAL \$15/16/18 Glossary model editor  $-$  We recommend you purchase this manual when purchasing the source-code listing.
- **503** -USING FORTH FORTH. Inc.

### **REFERENCE**

- **305** -FORTH 83-STANDARD ........ \$1 511 611 8 The autoritative description of 83-Standard Forth. For reference, not instruction.
- **300** -FORTH 79-STANDARD ....... \$1 511 611 8 The authoritative description of 79-Standard Forth. Of historical interest.

### **REPRINTS**

**420** -BYTE REPRINTS ............ \$51617 Eleven Forth articles and letters to the editor that have appeared in Byte Magazine.

### **ASSEMBLY LANGUAGE SOURCE CODE LISTINGS**

Assembly Language Source Listings of fig-Forth for Specific CPUs and machines with compiler security and variable length names.

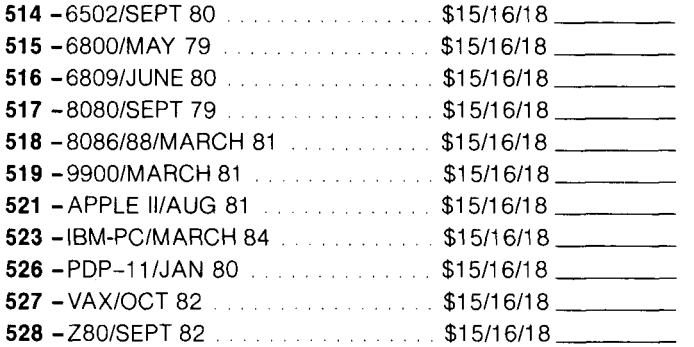

### **MISCELLANEOUS**

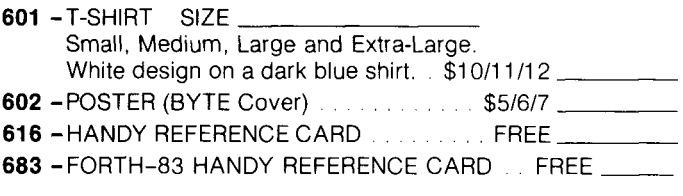

### **FORTH MODEL LIBRARY**

The model applications disks described below are new additions to the Forth Interest Group's library. These disks are the first releases of new professionally developed Forth applications disks. Prepared on 5 114" disks, they are IBM MSDOS 2.0 and up compatible. The disks are compatible with Forth-83 systems currently available from several Forth vendors. Macintosh 3 112" disks are available for MasterFORTH systems only.

### **Forth-83 Compatibility IBM MSDOS**

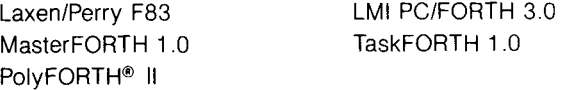

### **Forth-83 Compatibility Macintosh**

MasterFORTH

### **ORDERING INFORMATION**

**701 - A FORTH LIST HANDLER V.1 . . . . \$40/43/45 \_** by Martin J. Tracy

Forth is extended with list primitives to provide a flexible high-speed environment for artificial intelligence. ELlSA and Winston & Horn's micro-LISP are included as examples. Documentation is included on the disk.

**702 - A FORTH SPREADSHEET V.2 . . . . \$40/43/45** by Craig A. Lindley This model spreadsheet first appeared in Forth Dimensions Volume 7, Issue 1 and 2. These issues contain the documentation for this disk.

**703** -AUTOMATIC STRUCTURE CHARTS V.3 \$40143145 by Kim R. Harris These tools for the analysis of large Forth programs were first presented at the 1985 FORML conference. Program documentation is contained in the 1985 FORML Proceedings.

**Please specify disk size when ordering** 

## **FORTH INTEREST GROUP** P.O. BOX 8231

SAN JOSE, CALIFORNIA 95155

408/277-0668

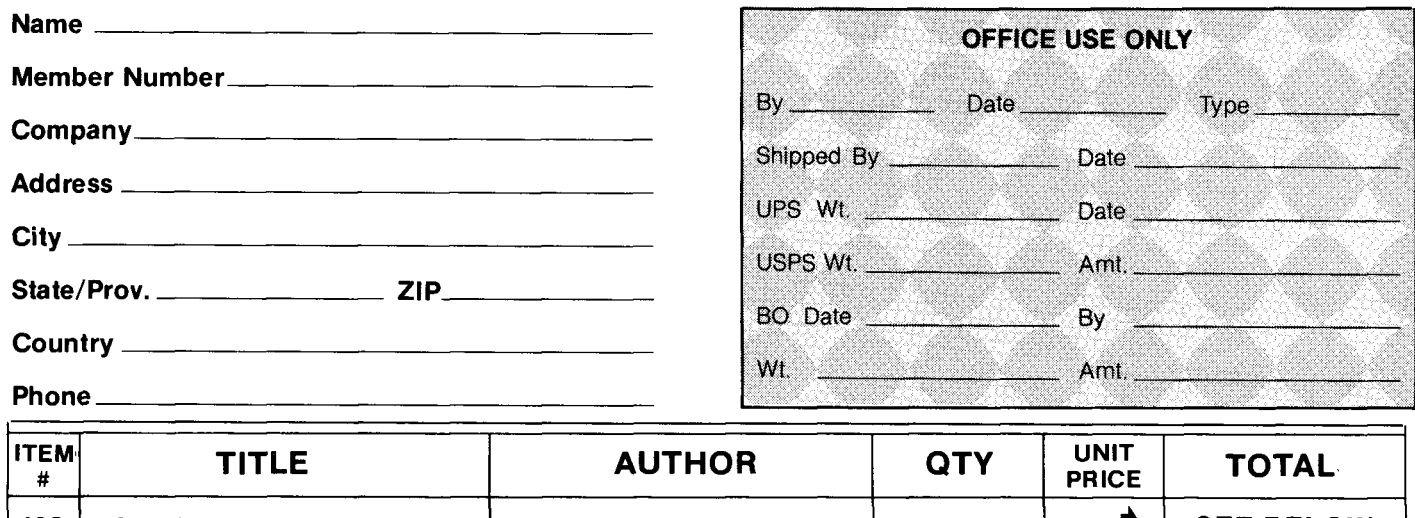

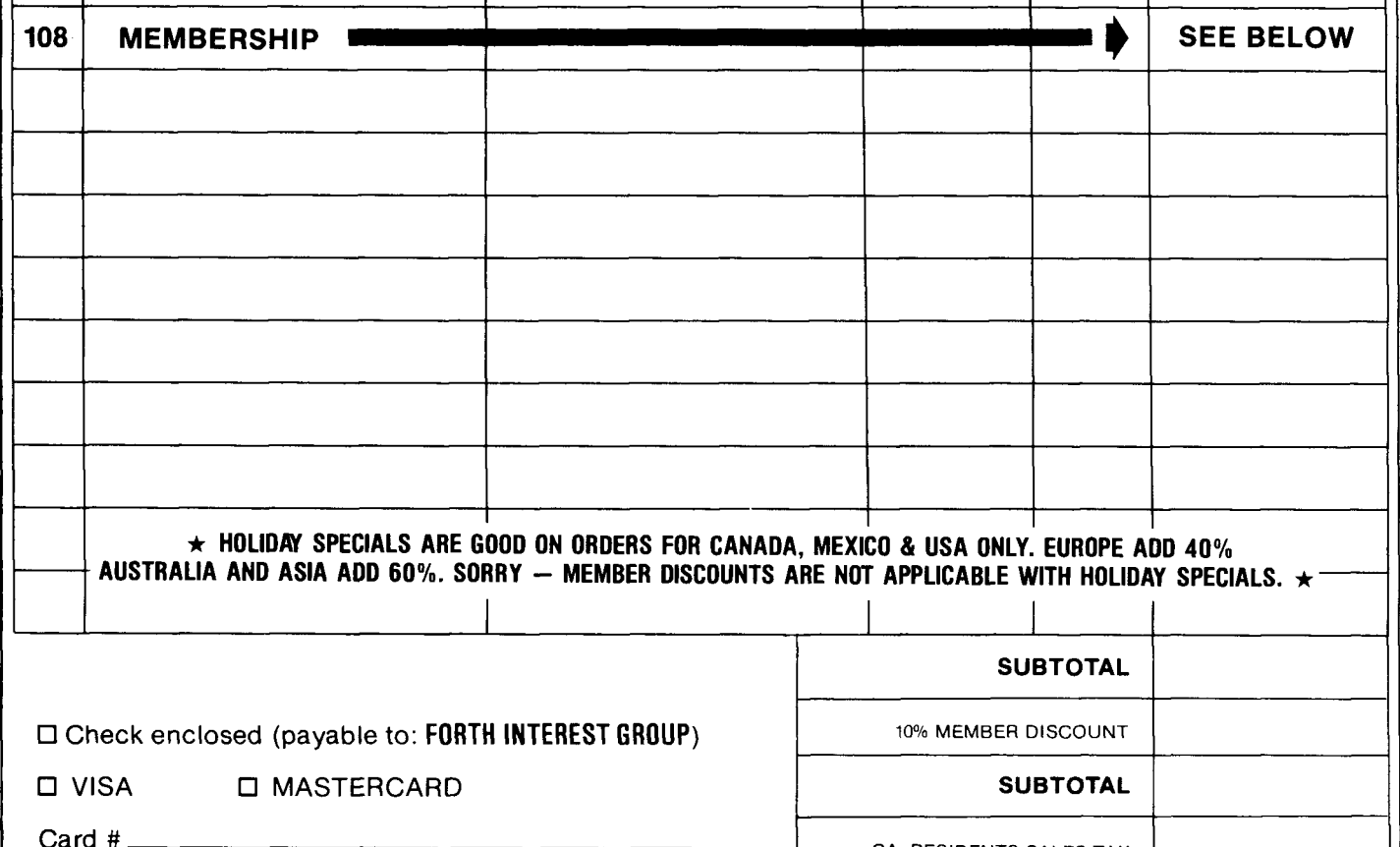

Card  $#$   $\_\$ 

Expiration Date \_\_\_\_\_\_\_\_\_\_\_\_\_\_

Signature \_\_

(\$15.00 minimum on charge orders)

### PAYMENT MUST ACCOMPANY ALL ORDERS

**MAIL ORDERS** Send to Forth Interest Group P.O. Box 8231 San Jose, CA 95155

PHONE ORDERS Call 408/277-0668 to place credit card orders or for customer service. Hours: Monday-Friday, 9am-5pm PST

PRICES All orders must be prepaid. Prices are subject to change without notice. Credit card orders will be sent and billed at current prices. \$15 minimum on charge orders. Checks must be in US\$, drawn on a US Bank. A \$10 charge will be added for returned checks.

POSTAGE & HANDLING Prices include shipping. A \$2.00 handling fee is required with all orders.

MEMBERSHIP FEE

CA. RESIDENTS SALES TAX

□ NEW □ RENEWAL \$30/37/43

**HANDLING FEE** 

SHIPPING TIME Books in stock are shipped within five days of receipt of the order. Please allow 4-6 weeks for out-of-stock books (delivery in most cases will be much sooner)

SALES TAX

\$2.00

SALES TAN<br>Contra Costa, San Mateo,<br>Los Angeles, Santa Cruz<br>and San Francisco Counties. add 6½%. Santa Clara<br>County, add 7%; other<br>California counties, add 6%.

## A Simple Translator: **Tinycase**

*Alien An way Superior, Wisconsin* 

I recently wrote several menu-driven programs and observed the following: frequently, the operator must press a key for the desired response, but the programmer wants a value output other than that of the pressed key. Thus, the programmer must translate an arbitrary ASCII keystroke into another arbitrary number. If programmed once, the **CASE** structure is a good solution because of its clear, easy-tochange structure. If programmed often, **CASE** and all of its branches consume quite a few bytes.

So I wrote the compact **TINYCASE** to inspect a similarly ordered-array of sixteen-bit numbers for matches and to output to the stack the translated number when a match is found. If no match is found, it outputs a default number, just as can be done in **CASE.** Screens 80 and 81 show **TINYCASE** implemented both in high-level Forth and in **;CODE**  assembler. The high-level **BEGIN** . . . **WHILE** . . . **UNTIL** construction comes from the remarkable article by Harralson *(Forth Dimensions* VI/2). It takes some stack gymnastics for the highlevel word to work out, so the **;CODE**  word is much preferred both for reasonable compactness and for blazing speed.

Screen 83 shows identical examples of **TEST1** and **TEST2** with stack effects of (#entered -- #result). One must tell **TINYCASE** in advance how many groups there will be, four in this case. One does not have to put in a default value, negative twelve in this case. But lacking such only means that if one enters the **TINYCASE** default condition, one most likely will get part of the header of the next word in the dictionary. **CASE** must explicitly have a default or no other number will be put on the stack.

Both **TESTI** and **TEST2** operate as follows:

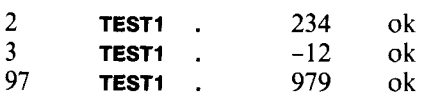

```
SCR \qquad \qquad \bullet 80<br>0 \qquad \qquad \bullet0 ( Y 080 ) ( TINYCASE program ) FORTH-83 
     1 ( A1 1en hway, UW-Super1 or 4-1-85 ) 
  2 
  3: TINYCASE CREATE 4 * 2^-, DOES>
  \frac{4}{5}5 ( #entered\pfa ) 
  rac{6}{7}7 DUP @ >R -4 
  ទ<br>ទ
          9 BEG1 N 
 \frac{10}{11}11 6 + 2DUP + 8 3 PICK<br>12<br>13 WHILE
          WHILE
 14<br>1515 2- DUP RB U > 
 16<br>1717 UNTIL 
 18<br>19
          19 RDROP 2+ + B SWAP DROP ( #result ) ; 
 20 
 21 ;S<br>22 compile
 22 compile ( #-of-tests --- )<br>23 execute ( #entered --- #result )
SCR # 81 
  0 ( # 081 ) ( TINYCASE program ) 
  1 HEX 
  2 
     : TINYCASE CREATE 4 * , ;CODE
  \frac{4}{5}5 2 .Y LDY, W )Y LDA, N STA, INY, 
 6 BEGIN, INY, 
7 WjYLDA, INY,BOT CMP, 
8 ZS IF, ( <BNE> type of branch ) 
9 W )Y LDA, BOT 1+ SBC, 
10 THEN, 
 11 O6F0, (branch) INY, INY, N CPY,<br>12 CS UNTIL, (<BCC> type of branch)
 12 CS UNTIL, ( <BCC> type of branch<br>13 ( branch here from EO 06 <BED +0
 13 ( branch here from FO 06 \langle BEQ +O6 \rangle )<br>14 INY.
 14 MH NY, 15 WHA, PHA, 1979, 1989, 1989, 1989, 1989, 1989, 1989, 1989, 1989, 1989, 1989, 1989, 1989, 1989, 198
 15 W ) Y LDA, PHA, INY,<br>16 W ) Y LDA, PUT JMP, END-CODE
        W )Y LDA, PUT JMP,
 17 
 18 DECIMAL
 \frac{19}{20} = \rightarrow20
 21<br>22 compile
 22 compile ( #-of-tests --- ) 
                                    - #result )
SCR = 920 ( # 082 ) ( TINYCASE example ) 
   1 
   1<br>
2 4 TINYCASE TEST1 2 , 234 ,<br>
3 7 , 789 ,<br>
5 97 , 979 ,<br>
6<br>
7
   8 
      9 ( 30 bytes of code total, 10 of header ) 
 10 
 11 
 \frac{12}{13}13 : TEST2 CASE 2 OF 234 ENDOF 
  14 7 OF 789 ENDOF 
  15 18 OF 181 ENDOF<br>16 18 97 OF 979 ENDOF
  16 97 OF 979 ENDOF 
  17 ( alternately DUP OF 18
  18 -12 SWAP<br>19 ENDCASE ;
                         ENDCASE ;
  20 
      21 ( 77 bytes of code total, 10 of header ) 
  22
```
## **Classes in Forth**

*Vince D. Kimball Ipswich, Massachusetts* 

If one wishes to do object-oriented programming in Forth, one must first add the class concept to the language. A Forth-like solution to the problem, a minor modification of the vocabulary concept, is proposed.

### **Overview**

The principles of transparency and localization seem to be central to the current interest in object-oriented programming. Transparency emphasizes the wish to use generic operators across data structures, and localization emphasizes the desire to partition a group of data structures and operations upon them into a separate entity which may be understood more or less on its own. Currently, Forth does not seem to support these principles in any direct way. Multiple-code-field words are a first step toward generic operators, but they are flawed for general use in that they do not allow adding to the original class of operators to be used with a given data structure. They are useful, however, for the very basic operators which are common to most data structures. Vocabularies seem to provide localization, but at present they are insufficient to the task because they do not allow easy mixing of different vocabularies or the explicit specification of linkages among vocabularies.

If we accept these principles as useful but want to retain the flexibility and performance of Forth, we must discover how to add structures to Forth to support them without making Forth into a pale echo of Smalltalk. The proposed solution is to implement the class as a modified vocabulary and to enable the use of the class name as a prefix operator for modifying the dictionary search sequence. 1 believe that this unique concept will provide the power of object-oriented programming without sacrificing any of Forth.

### **Plan**

An extremely simple method of adding classes to Forth involves the use of Forth's built-in vocabulary system as a foundation. The addition of six new words plus a modification of Forth's dictionary lookup sequence will provide the core of object programming while maintaining the idiom and flexibility of Forth. The first three new words **CLASS, CLASS@** and **<SUPER**  allow for the definition of classes. The last three new words **CLASSVAR, DEFER**  and **CLASS** > provide the useful ability to defer binding the name of a class to a word until run time. Other words may suggest themselves as more experience with this style of programming is gathered.

### **Class Definition Words**

Classes would be defined according to the following form:

**CLASS** ClassName **<SUPER** SuperClassName **CLASS@** ClassName **DEFINITIONS**  (definitions in class ClassName) **FORTH DEFINITIONS** 

The word **CLASS** would create (in the compilation vocabulary) a dictionary entry for ClassName which specifies a new list of word definitions forming the class being defined. Subsequent execution of ClassName will be as a prefix operator making the words in the class the first part of the search order during the next dictionary lookup. Thus, the phrase "ClassName WordName" would find the word WordName in the class ClassName, if there was one, and the search order would be the same after the phrase as it was before it. The word <**SUPER** would be used to indicate the superclass of the class just defined. It would chain the class indicated by ClassName to the class indicated by SuperClassName. When a dictionary search of Class-Name is exhausted, SuperClassName would be searched. Those classes without superclasses could be declared as

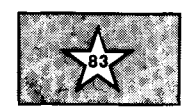

### **CLASS** ClassName **<SUPER** Object

The Object class would be the primary class, holding definitions common to all classes. Classes defined without using the **<SUPER** word would not be chained to any superclass, which might be useful in some cases. The word **CLASS@** would be used in the phrase **"CLASS@** ClassName" to make the following class name the first vocabulary in the regular search order, rather than the active class as it normally is.

### **Class Variables and Deferred Binding**

As defined above, the class of an object must be known when the word involved is defined. In some cases it may be convenient not to have to specify the name of a class in advance. This ability is provided by employing the following phrase:

ClassVarName **DEFER** WordName

When this phrase is executed, Word-Name is looked up in the vocabulary in the class which is currently referenced by ClassVarName and then is executed. This lookup will take a certain amount of time, but the increase in flexibility may be worthwhile at times. It would be an error if WordName is undefined at run time, of course.

Class variables are defined by using the standard form:

### **CLASSVAR** ClassVarName

This phrase would define a null class variable which would have to be assigned a real class to be of use. Unlike classes, class variables are not considered prefix operators because they execute at run time to provide information to **DEFER.** The method of assigning a class to a class variable had perhaps be best left to the discretion of the implementor, although the following form may be satisfactory:

### **CLASS>** ClassName ClassVarName

The difficulty in implementing this operation is ensuring that ClassName is not executed as a prefix operator.

### **Dictionary Lookup**

The final change to Forth to provide classes would be to modify its dictionary lookup sequence in order to enable the use of class names as prefix operators which modify the search order only on a temporary basis. The implementation of this new lookup sequence would seem to require that there be an **ACTIVECLASS** vocabulary to be searched before **CONTEXT** and **CURENT.**  The execution of a class name would patch the **ACTIVECLASS** variable to allow searching the appropriate class. At the end of the search order, the **ACTIVECLASS** vocabulary would be set null. This implementation should not conflict with any other special vocabulary constructs, such as **ONLY.** 

### **Application and Implementation**

The general use for classes is to organize the dictionary according to the types of objects being used. For example, one could use the phrases **"SINGLE** +" to add single-length integers, **"DOUBLE** +" to add double-length integers and **"FLOAT** + " to add floatingpoint numbers if the classes **SINGLE, DOUBLE** and **FLOAT** had been defined to describe single-length integers, doublelength integers and floating-point numbers respectively. Figure One lists the code for the same sample application which is used in the Smalltalk book. I have used the **ONLY** concept to avoid the necessity of writing **SINGLE** before each of the single-length operations, and I have left the implementation of an integer dictionary class to the readers. The example uses three operations from the IntDictionary class: **(I) at** to access the value corresponding to a certain code; (2) **isAt** to store a value corresponding to a certain code; and (3) **new** to create a new IntDictionary given the maximum number of codes involved. The Forth code and the usage examples should be relatively straightforward. However, it may be useful to point out that the words corresponding to the dictionary codes for income and expense categories are not defined in the example; these definitions are not essential to understanding the example and are of the form

### codevalue **CONSTANT** codeName

Figure Two lists the code for implementing the words I have proposed under the Laxen/Perry F83 model. The code should be relatively straightforward, so I will only review some of the more challenging sections. The **CLASS**  defining word produces a dictionary entry similar to that of the **VOCABU-LARY** defining word with the addition of space for a pointer to the class's superclass and a different run-time action. **DEFER** compiles the code address of its run-time word **(DEFER)** and a counted string representation of the word which follows it in the input stream. **(DEFER)** extracts the address of the string which follows it, moves the instruction pointer past the string, looks up the word in the dictionary and either executes it or types an error message and aborts. **FIND** is modified by the addition of a call to **SEARCH-CLASS** before searching the **CONTEXT**  and **CURRENT** vocabularies if the word

```
ONLY FORTH ALSO CLASS3 SINGLE 
CLASS FinancialHistory <SUPER Object 
CLASS2 FinancialHistory DEFINITIONS
: cashOnHand (S / hist - m / n)<br>: incomes (S / hist - m / dic)(S 'hist -- 'dict ) 2+ a;<br>(S 'hist -- 'dict ) 4+ a;
: expenditures (S / \text{hist} - - \text{'dict} ) = 4 + 3: initialBalance iS 'dictl 'dict? n -- j
  CREATE , SWAP , , ;
: new is the second of the second of the second of the second of the second of the second of the second of the second of the second of the second of the second of the second of the second of the second of the second of the
  CREATE 0, SWAP,,;
: totalReceivedFrom ( S code hist - n )incomes IntDictionar:? at : 
                            (S \ code \ hist -n)expenditures IntDictionary at : 
: receive (S code n hist -- )
   2DUP cashOnHand +! 
   SWAP >R 2DUP totalReceivedFrom R> + SWAP
incomes IntDictionary isAt : 
              (S \text{ code } n \text{ hits } t - 1)OVER NEGATE OVER cashOnHand + ! 
   SWAP >R 2DUP totalSpentFor R> + SWAP
   expenditures IntDictionary isAt ;
FORTH DEFINITIONS 
Usage Examples
100 IntDictionary new Houseincome 
100 IntDictionary new HouseExpenses 
ONLY FORTH ALSO CLASS@ FinancialHistory 
Houselncome HouseExpenses 350 initialBalance Household 
utilities 32 Household spend 
food 30 Household spend 
rent 400 Household spend 
wages 1000 Household receive
taxRef und 200 Household rece i ve 
Household cashOnHand @ . 
                             Figure One 
                        Example Application
```
is not found in the active class and by the addition of code to set the active class to null at the end of the search process. **SEARCHCLASS** simply follows the class's superclass chain while calling **(FIND)** to search each class's linked list of words along the way.

One possible concern in implementing this proposal is that it introduces another kind of prefix. operator to the code-field prefix operators already proposed with multiple-code-field words. One might run into situations where a phrase of the form "Codeprefix ClassName WordName" must be handled. The implementor must ensure that the prefix operators act properly without interfering with each other. One would not want to try to execute the nonexistent second code field of ClassName, for instance. **A** simple solution would be to implement the code field prefix

VARIABLE ACTIVECLASS ( pointer to class to be searched )<br>VARIABLE NEWCLASS ( pointer to class being defined )<br>. UARIABLE NEWCLASS (pointer to class being defined)<br>#THREADS 2\* 2+ CONSTANT 'SUPER ( offset to superclass ptr. ) I 0 ACTIUECLASS ! I <u>Class Definition Words</u><br>: CLASS (S -- )  $(S \rightarrow )$ CREATE IMMEDIATE HERE NEWCLASS ' #THREADS **0** DO **<sup>0</sup>**, LOOP HERE VOC-LINK**3**, VOC-LINK ! 0,<br>DOES> ACTIVECLASS ! ;<br><SUPER (S -- ) : <SUPER ' >BODY NEWCLASS **3** 'SUPER + ! ; : CLASS3 (S -- :) ' >BODY CONTEXT ! : : CLASSVAR (3 -- )<br>CREATE 0 , DOES) **a** ACTIVECLASS ! ;<br>CLASS> (S -- ) : CLASS)<br>/ 9BODY  $\langle$  >BODY  $\langle$  >BODY ! ;<br>: (DEFER)  $(S = -1)$ : !DEFER:! (S -- <sup>i</sup> 2DUP + >R DROP FIND IF EXECUTE ELSE COUNT TYPE TRUE ABORT" is undefined." THEN ;  $\begin{array}{ccc} \text{ELSE} & \text{CDOW1} & \text{FFE} \\ \text{EBER} & \text{S} & \text{S} \end{array}$ :DEFER (S -- )<br>| COMPILE (DEFER) BL WORD C@ 1+ ALLOT ; IMMEDIATE Class Variables Dictionary Lookup Modifications<br>I SEARCHCLASS (Saddr -- cfa (S addr -- cfa flag | addr false ) FALSE BEGIN DUP ACTIVECLASS **3** SWAP **O=** OVER AND WHILE DUP 'SUPER + a ACTIVECLASS ! SWAP DROP OVER SWAP HASH **3** (FIND) REPEAT ; : FIND (S addr -- cfa flag i addr false ) SEARCHCLASS DUP **O=** IF (FIND as defined in F83 ) THEN 0 ACTIVECLASS ! ; **Figure Two Example Implementation** 

operators so that they check for intervening class prefix operators or so that the code-field prefix operator sets a system variable which is referred to in determining which code field of a multiple-code-field word to execute; there &re many ways that this might be done. It seems logical to require that there be no intervening prefix operators between the class name and the word name.

### **An Open Question**

One of the most difficult questions to answer in the object-oriented programming model concerns the handling of generic classes of composite objects, such as arrays or stacks. How can one efficiently implement a generic array class where subclasses may be simply instantiated for byte arrays, bit arrays, double-length arrays or multidimensional arrays of these as they are needed? The solutions I have seen written in Smalltalk seem to be rather inefficient. Charles Moore did not include an **ARRAY** word in his initial design of Forth for basically this reason. I am considering several techniques, but perhaps someone out there already has a solution.

### **Conclusion**

 $\mathbf{I}$ 

The principal benefit of the proposed approach is that it seems to solve the perceived problems without drastically complicating or changing the present character of Forth. Marriages of Forth and Smalltalk such as Kriya Systems's Neon provide more of Smalltalk's explicit structure at the expense of Forth's flexibility. I find that approach to be overly complex, although I should express my thanks to the implementors of Neon for provoking me to think about this subject. Ultimately, in the author's opinion, the responsibility for the production of elegant, clear and powerful software rests with the programmer. **A** language should provide a few simple yet powerful and carefully integrated constructs; the discipline and imagination of the programmer provide the rest. -

### **Bibliography**

- 1. Duff, Charles and Norman Iverson. "Forth Meets Smalltalk" in *Journal of Forth Application and Research.* Vol. *2,* no. **3,** pp. *7-26.*
- *2.* Goldberg, Adele and David Robson. *Smalltalk-80: The Language and its Implementation.* Reading, *MA:* Addison-Wesley Publishing Company, *1983.*
- *3.* Lyons, George. "Type Declarations" in *1980 FORML Proceedings.* pp. *72-74.*
- 4. Moore, Charles. Interview on factorization in Leo Brodie. *Thinking Forth.* Englewood Cliffs, NJ: Prentice-Hall, Inc., *1984.* pp. *196-197.*
- 5. Laxen, Henry and Michael Perry. *Forth-83 Implementation Model.*
- *6.* Perry, Michael. "Vocabulary Mechanisms in Forth" in *1980 FORML Proceedings.* pp. *39-41.*
- **7.** Ragsdale, William. "The ONLY Concept for Vocabularies" in *1982 FORML Proceedings.* pp. *109-1 16.*
- *8.* Rosen, Evan. "High Speed, Low Memory Consumption Structures" in *1982 FORML Proceedings.* pp. *191-196.*

### *(Continued* from *page* 18.)

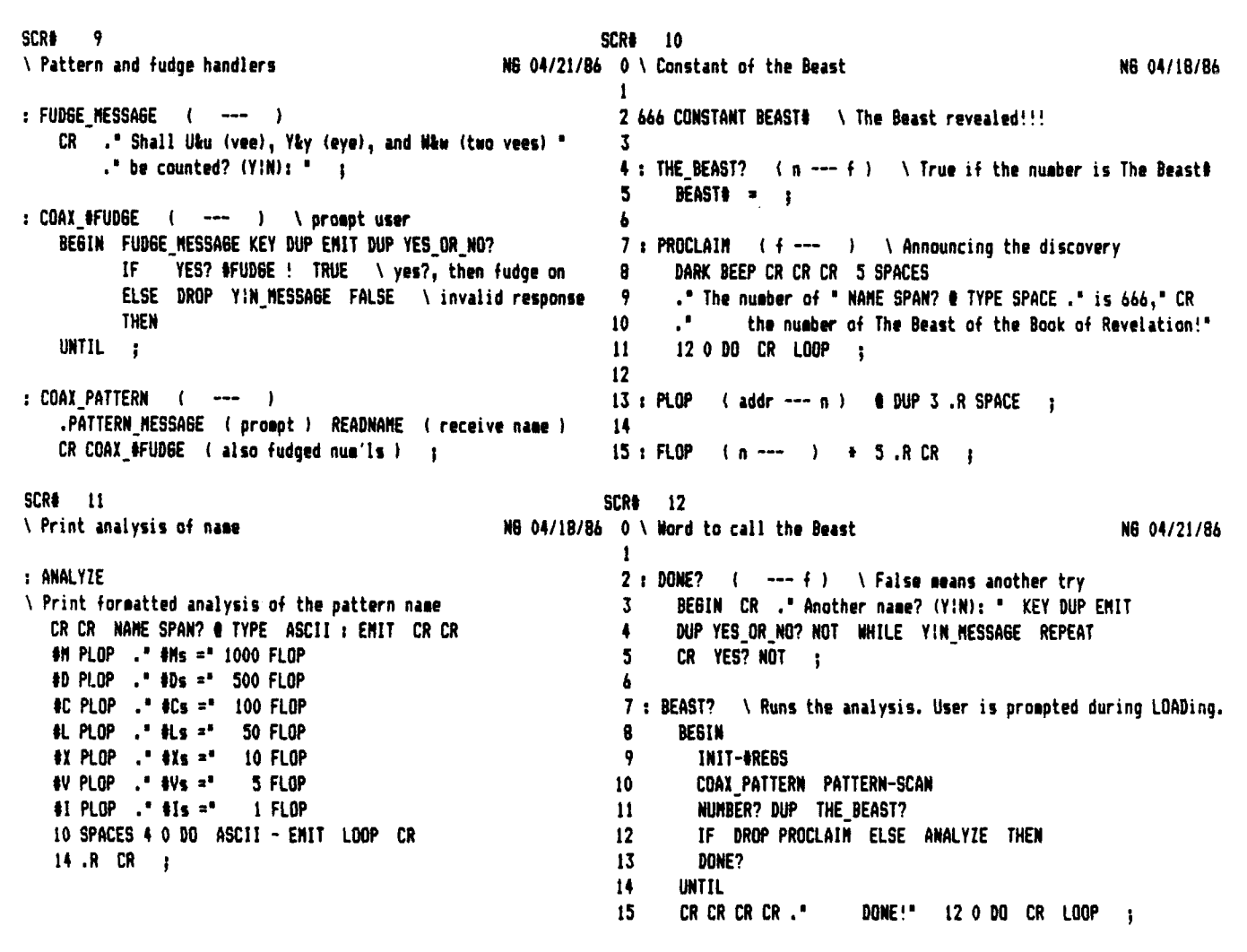

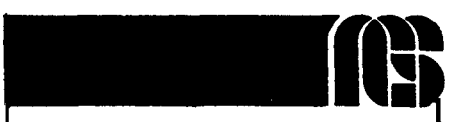

### **NGS FORTH A** FAST FORTH,

*OPTIMIZED FOR THE IBM PERSONAL COMH7TER* **AND MS-DOS** *COMPATIBLES.* 

### **STANDARD FEATURES INCLUDE:**

**a79 STANDARD** 

**\*DIRECT 1/0 ACCESS** 

**\*FULL ACCESS TO MS-DOS FILES AND FUNCTIONS** 

**\*ENVIRONMENT SAVE**  & **LOAD** 

**.MULTI-SEGMENTED FOR LARGE APPLICATIONS** 

- **.EXTENDED ADDRESSING**
- **.MEMORY ALLOCATION<br>CONFIGURABLE ON-LINE**

**.AUTO IDAD SCREEN BOOT** 

\*LINE & **SCREEN EDITORS** 

**\*DECOMPILER AND DEBUGGING AIDS** 

**W088 ASSEMBLER** 

**GRAPHICS** & **SOUND** 

**mNGS ENHANCEMENTS** 

 $\bullet$ **DETAILED MANUAL** 

**\*INEXPENSIVE UPGRADES** 

ONGS USER NEWSLETTER

A COMPLETE FORTH *DEVELoPMEm* **SYSTEM.** 

**PRICES BTART AT \$70** 

**NEW+BP-150** & **HP-110 VERSIONS AVAILABLE** 

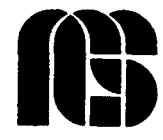

**NEXT GENERATION SYSTEMS PoOoBOX 2987 SANTA CLARA, CA. 95055** 

### **ATTENTION FORTH AUTHORS! Author Recognition Program**

To recognize and reward authors of Forth-related articles, the Forth lnterest Group adopted the following Author Recognition Program, effective October 1, 1984.

### Articles

The author of any Forth-related article published in a periodical or in the proceedings of a non-Forth conference is awarded one year's membership in the Forth lnterest Group, subject to these conditions:

a. The membership awarded is for the membership year following the one during which the article was published.

b. Only one membership per person is awarded in any year, regardless of the number of articles the person published in that year.

c. The article's length must be one page or more in the magazine in which it was published.

d. The author must submit the printed article (photocopies are accepted) to the Forth lnterest Group, including identification of the magazine and issue in which it appeared, within sixty days of publication. In return, the author will be sent a coupon good for the following year's membership.

e. If the original article was published in a language other than English, the article must be accompanied by an English translation.

f. Articles are eligible under this program only if they were first published after October 1, 1984.

Letters to the Editor

Letters to the editor are, in effect, "mini-articles," and so deserve recognition. The author of any Forth-related letter to an editor published in any magazine except Forth Dimensions, is awarded \$10 credit toward FIG membership fees, subject to these conditions:

a. The credit applies only to membership fees for the membership year following the one in which the letter was published.

b. The maximum award in any year to any person will not exceed the full cost of the membership fee for the following year.

c. The author must submit to the Forth lnterest Group a photocopy of the printed letter, including identification of the magazine and issue in which it appeared, within sixty days of publication. The author will then be sent a coupon worth \$10 toward the following year's membership.

d. If the original letter was published in a language other than English, the letter must be accompanied by an English translation.

e. Letters are eligible under this program only if they were first published after October 1, 1984.

## **Ultimate CASE Statement**

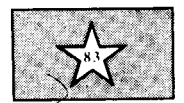

*Wil Baden Costa Mesa, California* 

Many citizens of the Forth community have lamented the lack of a **CASE**  statement in standard Forth language specifications. Since the first rule of Forth programming is, "If you don't like it, change it," there have been many proposals, and *Forth Dimensions* even held The Great CASE Contest in Volume 11. Although the winning entry of that contest, submitted by Charles Eaker, has been widely implemented and even offered as part of many vendors' systems, the flood of proposals has not ceased. There have been many articles and letters on the subject in *Forth Dimensions.* 

All proposals to date have had problems. Portability is one. Another is that they all have been too specialized and restricted in their area of application. Generalization is accomplished by designing another special case of **CASE.** 

Strictly speaking, a **CASE** statement is unnecessary. It is "syntactic sugar" to make a program easier to write, read and understand. It is so helpful in doing this that it is a standard feature of all other modern programming languages.

Figure One-a is a rather futile program written in C to illustrate a common pattern of logical decisions in many programs.  $({}^{6} = -"$  is "equal" to" for comparing two things, to distinguish it from " $=$ " for assignment as in Fortran or Basic.) An equivalent Forth version would look something like Figure One-b.

Most people will agree that Figure One-a would be better written as in Figure Two-a. An even better way is found in some dialects of C, illustrated by Figure Two-b. In this extension, following syntax from Pascal, values separated by "," indicate a set of values, and values separated by "..." indicate a range.

Some Forth proposals have one definition for individual values and another definition for a range of values. There would have to be another definition for a set of values. No earlier Forth proposal that I know of allows sets and ranges together, as in:

case 2. .3, 12:

What is proposed here is a single **CASE** statement for Forth which will include all these variations, and many more, that can be implemented in fig-FORTH, Forth-79, Forth-83 and any other Forth.

Figure Two-a would look as shown in Figure Three. Let's add two more spoons of syntactic sugar, as in Figure

Four. As has been noted elsewhere, too much syntactic sugar causes semantic diabetes. Our **CASE** is sweet enough. Figure Five is an example to show some of the possibilities.

Now for a real life example. Figure Six is a recension of a word in John James' "Universal Text File Reader" *(Forth Dimensions* VII/3). One of my favorite examples is "Thirty days hath September, April, June and November ...." See Figure Seven.

If **NUMBER** in your system is vectored, you may want to replace it in some

```
craps (n) 
int n; 
    if (n == 7)printf ("You win") ; 
    else if (n == 11) 
        printf ("You win" ; 
     else if (n == 2) 
printf ("You losen) ; 
    else if (n == 3) 
         printf ("You lose") ; 
    else if (n == 12) 
         printf ("You losen) ; 
    else printf<sup>("%d</sup> is your point", n);
1 
                        Figure One-a 
: CRAPS ( n-- ) 
    DUP 7 = 
     IF DROP ." You winn 
     ELSE DUP 11 = 
         IF DROP ." You winn 
         ELSE DUP 2 =IF DROP ." You losen 
              ELSE DUP 3 = 
                  IF DROP ." You losen 
                  ELSE DUP 12 = 
                       IF DROP ." YOU win" 
                       IF DROP ." You win"<br>ELSE ..." is your point" THEN
     THEN THEN THEN THEN ;
                         Figure One-b 
 craps (n) 
 int (n);<br>{ switch(n) {
     case 7: printf("You win"); break;<br>case 11: printf("You win"); break;<br>case 2: printf("You lose"); break;<br>case 12: printf("You lose"); break;<br>default: printf("&d is your point",
                    printf("%d is your point",n);
     1 
 \mathbf{I}Figure Two-a
```
## **FOR TRS-80 MODELS 1, 3, 4, 4P IBM PC/XT, AT&T 6300, ETC.** 1.1 **AT&T**

### **DATABASE I WITHOUT THE WAIT!**

DATAHANDLER and DATAHANDLER-PLUS are fast, easy database programs which accept any length of field, sort and key on any fields, never pad with useless blanks. And they integrate with FORTH-WRITE, FORTHCOM, and the rest of the MMS-FORTH System

The power, speed and compactness of MMSFORTH drive these major applications for many of YOUR<br>home, school and business tasks! Imagine a sophisticated database management system with flexibii ity to create, maintain and print mailing lists with multiple address lines, Canadian or 9-digit U.S. ZIP codes and multiple phone numbers, plus the speed to load hundreds of records or sort them on several fields in 5 seconds! Manage inventories with selection by any character or combination. Balance checkbook records and do CONDlTiONAL reporting of expenses or other calculations. Fife any records and recall selected ones with optional upper/lower case match. in standard or custom formats. Personnel, membership lists, bibtiographies, catalogs of record, stamp and coin coilections-you name it1 All INSTANTLY, withoutwasted bytes, and wlth cueing from screen so good that non-programmers quickly master its usel With manual, sample data files and custom words tor mall list and checkbook use.

DATAHANDLER IS available on all MMSFORTH Systems, uses 64K or less of memory, and includes sourcecode. **DATAHANDLER-PLUSrequices** MMS-FORTH for IBM PC, uses all but **64K** of available RAM for large-file buffering, and adds advanced features: active editing window, optional spreadsheet data display, user-trainable function keys, and much more.

DATAHANDLER **and DATAHANDLE'PLUS** 

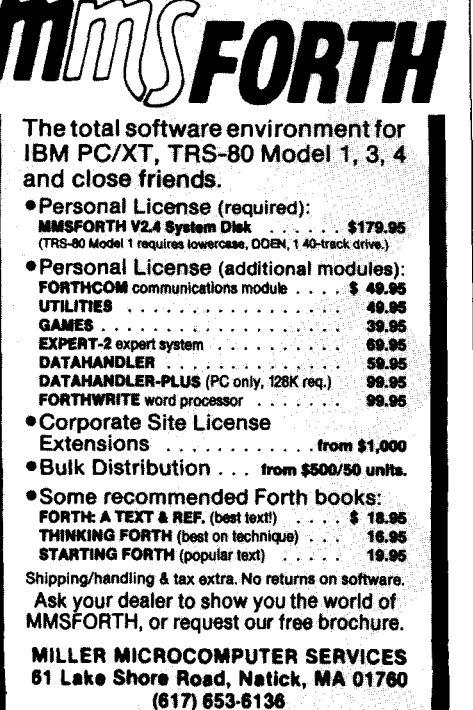

craps (n) int n; **I** switch(n1 { case 7, 11: printf("You win"); break;<br>case 2..3, 12: printf("You lose"); break;<br>default: printf("%d is your point", printf("%d is your point",n); **1 1 Figure Two-b**  : CASE DUP ; : CRAPS ( $n \rightarrow$  )<br>CASE 7 = IF CASE 7 = IF DROP ." You win" EXIT THEN CASE 7 = IF DROP ." You win" EXIT THEN<br>CASE 11 = IF DROP ." You win" EXIT THEN CASE 11 = IF DROP ." You win" EXIT THEN<br>CASE 2 = IF DROP ." You lose" EXIT THEN CASE 3 = IF DROP ." You losen EXIT THEN CASE 12 = IF DROP ." You losen EXIT THEN EASE 12 = IF DROP ." !<br>. ." is your point" <mark>;</mark> **Figure Three**  : OF ( n flag -- ) [COMPILEI IF COMPILE DROP ; IMMEDIATE : =OR ( n flag n  $--$  n flag ) 2 PICK = OR ; : CRAPS ( <sup>n</sup>-- ) RAPS ( n -- )<br>CASE 7 = 11 =OR OF .**"** You win" EXIT THEN<br>CASE 2.2 PETATRY 12 OR OF .<sup>N</sup> You loss<sup>N</sup> PYLE WIEN CASE 7 = 11 =OR OF ."You win" EXIT THEN<br>CASE 2 3 BETWEEN 12 =OR OF ."You lose" EXIT THEN EXTHE 2 3 BETWEEN 12 =<br>. . " is your point" ; **Figure Four**  : WHATEVER  $(n -1)$ <br>CASE  $0 =$ OF ." Zero" EXIT THEN OF ." Zero" EXIT THEN<br>OF ." Negative" EXIT THEN CASE  $0 =$ <br>CASE  $0 <$ OF ." Negative" EXIT THEN<br>OF ." Power of 2" EXIT THEN CASE<br>CASE CASE DUP 1- AND 0=<br>CASE ASCII 0 ASCII 9 CASE ASCII 0 ASCII 9 BETWEEN OF ." Digit" EXIT THEN CASE ASCII , ASCII / BETWEEN CASE ASCII 0 ASCII 9 BETWEEN OF ."Digit" EXIT THEN<br>CASE ASCII , ASCII / BETWEEN<br>---- ASCII : =OR\_ OF ." Punctuation ,-./: " EXIT THEN ASCII : =OR<br>DROP ." Whatever" ; **Figure Five**  : ?OUT ( c -- **1** 127 AND CASE **0=** 13 ( return) =OR OF ?NEW-LINE EXIT THEN CASE 10 ( linefeed) = 12 ( formfeed) = OR<br>OF #BLANK-LINES  $\theta$  0= OF #BLANK-LINES @ 0= IF ?NEW-LINE THEN EXIT THEN **0** #BLANK-LINES **1**  CASE **32** < OF ( Do nothing.) EXIT THEN EMIT ; **Figure Six** 

I : LEAPYEAR? ( -- tf : true when the year is a leap year.)<br>
#YEAR @<br>
CASE 400 MOD 0= OF TRUE EXIT THEN<br>
CASE 100 MOD 0= OF FALSE EXIT THEN CASE 100 MOD  $0=$  OF<br>CASE  $=$  4 MOD  $0=$  OF CASE 4 MOD 0= OF TRUE EXIT THEN<br>DROP FALSE ; FALSE ; : DAYS ( month# -- days-in-month ) CASE  $9 = 4 = \text{OR}$  6 = OR 11 = OR OF 30 EXIT THEN<br>CASE 2 = NOT 0F 31 EXIT THEN  $CASE$  2 = NOT  $DROP$  LEAPYEAR? IF 29 ELSE 28 THEN : DROP LEAPYEAR? IF 29 **Figure Seven**<br> **EXECUSE:** (a c -- a')  $CBSE!$  ( a c -- a' )<br>CASE ASCII  $\hat{s} = 0F$ CASE ASCII \$ = OF HEX 1+ EXIT THEN<br>CASE ASCII @ = OF OCTAL 1+ EXIT THEN 1+ EXIT THEN CASE ASCII  $\mathbf{\hat{s}} = \mathbf{OF}$  binary 1+ EXIT THEN<br>CASE ASCII  $\mathbf{\hat{s}} = \mathbf{OF}$  DECIMAL 1+ EXIT THEN DECIMAL 1+ EXIT THEN DROP ; : BASE-NUMBER  $(a - - d)$ <br>BASE  $\theta$  >R DUP 1+ C $\theta$ BASE @ >R DUP 1+ C@ CBASE!<br>NUMBER? R> BASE ! 0= ABORT" ?" ; **Figure Eight**  HEX<br>: CLASSIFY :LASSIFY ( n -- )<br>CASE 20 < 7F =OR OF ." Control character" EXIT THEN<br>CASE 20 2F BETWEEN CASE 20 2F BETWEEN OVER 3A 40 BETWEEN OR<br>OVER 5B 60 BETWEEN OR OVER 5B 60 BETWEEN OR OVER 5B 60 BETWEEN OR<br>OVER 7B 7E BETWEEN OR OF ." Punctuation" EXIT THEN CASE 30 39 BETWEEN OF ." Digitn EXIT THEN CASE 30 39 BETWEEN OF ." Digit" EXIT THEN<br>CASE 41 5A BETWEEN OF ." Upper case letter" EXIT THEN<br>CASE 61 7A BETWEEN OF ." Lower case letter" EXIT THEN CASE 61 7A BETWEEN OF ." Lower case lettern EXIT THEN DROP ." Not a charactern ; **Figure Nine**  CREATE CASE ' DUP ( CFA ) @ ' CASE ( CFA ) ! **Figure Ten-a**  : =OR  $(n \text{ tf } n -- n \text{ tf })$  3 PICK = OR ; **Figure Ten-b**  : = OR  $(n \text{ tf } n -- n \text{ tf })$  >R OVER R > = OR ; **Figure Ten-c**  : WITHIN ( n nl n2 --  $tf$  : true when nl  $\leq n \leq n \leq n$ 2.) OVER -  $>R$  -  $R > U <$ ; OVER - >R - R> U< ;<br>: BETWEEN ( n nl n2 -- tf : true when nl <= n & n <= n2.)<br>WITHIN 1+ ; : ASCII  $( \hat{c} - c : i \hat{c})$  respectively the of character  $c$ .)<br>BL WORD COUNT 1- ABORT<sup>"</sup> ?" C@ STATE @ BL WORD COUNT  $l - ABORT$ <sup>"</sup>?" ICOMPILE] LITERAL THEN ; IMMEDIATE **Figure Eleven-a**  : HEX ( -- ) 16 BASE ! ;<br>: OCTAL ( -- ) 8 BASE !  $(- - ) 8 BASE ! ;$ : OCTAL ( -- ) 8 BASE ! ;<br>: BINARY ( -- ) 2 BASE ! ;<br>: DECIMAL ( -- ) 10 BASE ! ; : DECIMAL ( -- ) 10 BASE ! ;<br>: NUMBER? ( addr -- dn tf ) 0 0 ROT CONVERT C@ BL = ; **Figure Eleven-b** 

applications with a version that selects the numerical radix according to the first character. Figure Eight implements a convention used on Motorola systems (e.g., 68000). Laxen's **CLASSIFV** example  $(FD \text{ VII/1})$  can be written without redundant classes with no additional definitions, as in Figure Nine.

Since **DUP** is assembler code, in most systems you can optimize its definition with something like that in Figure Tena. The Forth-79 definition of **=OR** is given in Figure Ten-b. If you do not have **PICK,** as in fig-FORTH, or if **PICK**  is not an assembler code definition, see Figure Ten-c.

**A CASE** statement in any programming language is intended for a series of tests to classify a value. To do this in other languages without using a **CASE**  structure would require repeating the value at each test, giving a tedious appearance to the source. In Forth, the data stack allows us to avoid such explicit references to the value. In Forth, a **CASE** statement has the pattern **DUP** . . . **IF DROP** . . . . We have sweetened this to **CASE** . . . **OF** . . . .

The trivial nature of the implementation emphasizes that a **CASE** statement is not essential to Forth. Those Forth practitioners who pride themselves on how lean and mean their Forth is will find it superfluous. My intent is not to propose this definition of **CASE** for standardization; but on the other hand, any further **CASE** proposal should be as simple to implement, as portable and as powerful.

### **Auxiliary Definitions**

You may already have some of these. Your definitions may be different from those shown in Figure Eleven-a. **#BLANK-LINES** and **?NEW-LINE**  are words peculiar to the application. **#BUNK-LINES** is a variable counting the number of successive blank lines. **?NEW-LINE** does a CR when the value of **#BLANK-LINES** is less than two.

Figure Eleven-b provides definitions for several fundamental Forth words. It also presents a naive version of **NUMBER?** that ignores details such as sign and punctuation, and is not intended for actual use.

## **Volume Seven Index**

*This reference guide to Volume VII was prepared as a service to our readers. Items are referenced by issue number and page number; the first entry refers to an article in volume VII, issue I, page 36.* 

Another Forth-83 LEAVE 1/36 Elola, Mike 4/10 Macros Another Subroutine Technique 2/25 Eratosthenes Sieve 4/16 Benchmark Readability 4/16<br>Application Tutorials euroFORML '85 6/15 Forth Timer Macros 3/19 Wordwrapping Tool 4/8 Mailboxes, Extending the Applications Multi-Tasker 4/25 Applications **F Multi-Tasker 4/25** Multi-Tasker 4/25 Multi-Tasker 4/25 Making Numbers Pretty 5/7 Forth on the Front 2/12 Extending the Multi-<br>Forth Spreadsheet 1/14 2/30 Mailboxes 4/25 Fra, Norther 2. 87<br>
Sk the Doctor<br>
Formatting, number<br>
Formatting, number Forth on the Front 2/12 Making Numbers Pretty<br>Atari Painting Forth 4/28 FORML at Asilomar 5/35

Case statements<br>
Case statements<br>
VACS Boxt Ture 1/28<br>
Franske, David 5/16 YACS, Part Two 1/38 Franske, David 5/16 N Code inspections An Approach to Reading Programs 3/34 Code Modules and Data Structures 5/23 Conferences 1985 Forth National Convention 4/41 euroFORML '85 6/15 FORML at Asilomar 5/25 Rochester Forth Conference 1985 2/38 Control structures Teaching Forth: Let's Keep It Simple 6/21<br>Crashproofing The Moving Cursor Writes  $6/10$  **J**<br>Number Editing Utility  $3/37$  James, John S. 2/40, 4/38, 5/23 Number Editing Utility 3/37

### D

Data compression Probabilistic Dictionaries 2/40 Data processing Quick DP in Forth 5/14 Data structures, code modules and 5/23 Databases An Application of the Recursive Sort 5/12 Debugging WALK' on Bugs 5/16 Dictionaries, probabilistic 2/40 Dobbins, R.W. 4/25

euroFORML '85 6/15

Sort 5/12 F83<br>Sort 5/12 F83<br>Drift on the Front 2/12 Extending the Multi-Tasker: Mass Transit Forth 2/28 Forth Spreadsheet 1/14, 2/30 Mailboxes 4/25 Making Numbers Pretty 5/7<br>Mass Transit Forth 2/28 String Functions 6/23 A Universal Stack Word 5/2 Mass Transit Forth 2/28 String Functions 6/23 A Universal Stack Word 5/25<br>
Ouick DP in Forth 5/14 Word Usage Statistics 4/12 McGregor Cecil 2/27 Quick DP in Forth 5/14 Word Usage Statistics 4/12 McGregor, Cecil 2/27<br>An Approach to Reading Fast Evaluation of Polynomials 5/27 Menus Approach to Reading<br>
Programs 3/34<br>
Programs 3/34<br>
Feucht, Dennis L. 3/28 Programs 3/34 Feucht, Dennis L. 3/28 Menus in Forth 2/15<br>Apra, Ronald E. 6/21 Formatting, CRT The Moving Cursor \ Apra, Ronald E. 6/21 Formatting, CRT The Moving Cursor Writes 6/10<br>Ask the Doctor The Hacker's LOCKER 2/27 Metacompilation FORML at Asilomar  $5/35$  Forth Component Libraries  $4/38$ <br>Forth Component Libraries  $4/38$  The Moving Cursor Writes  $6/10$ **B** Forth Spreadsheet 1/14, 2/30<br>Renchmark Readability 4/16 Forth Timer Macros 3/19 Benchmark Readability 4/16 Forth Timer Macros 3/19 Extending the Multi-Tasker:<br>Forth-83 Mailboxes 4/25 Mailboxes 4/25 **C** Improved Forth-83 DO LOOP 3/28

### *C;*

Graphics, Atari 4/28 Grossman, Nathaniel 5/27

### H

The Hacker's LOCKER 2/27 Ham, Michael 3/34, 4/8, 5/7, 6/10 Harris, Kim 3/34 Hoekman, Doneil 5/25

### I

Improved Forth-83 DO LOOP 3/28 Interrupts, pseudo 3/30

James, Stephen 4/28

### K

Kent, Clifford 6/23 Keywords; Where Used 1/29 Koopman, Phil, Jr. 4/36

L LEAVE Another Forth-83 LEAVE 1/36 Libraries Code Modules and Data Structures 5/23 Forth Component Libraries 4/38 Lindley, Craig A. 1/14

### **A E** M

A Generic Sort 1/10 Extending the Multi-Tasker: Macro Generation in Forth 1/27<br>
Universal Text File Reader 3/7 Mailboxes 4/25 Synonyms and Macros 3/11, 3/1 Universal Text File Reader 3/7 Mailboxes 4/25 Synonyms and Macros 3/11, 3/14 Universal Text File Reader 3/7 Mailboxes 4/25 Synonyms and Macros 3/11, 3/14 Formatting, number<br>
Making Numbers Pretty 5/7 Modules<br>
Modules The Moving Cursor Writes 6/10<br>Multi-Tasker, F83 Mailboxes 4/25

Not ONLY But ALSO 1/32 Novix 2/12 Number Editing Utility 3/37

### **0**

ONLY. . .ALSO 1/32 Ouverson, Marlin 4/41, 5/35

### P

Pappas, Nicholas 1/29 Probabilistic Dictionaries 2/40

### $\Omega$

Quick DP in Forth 5/14

### R

Ragsdale, William F. 2/12 Recursion An Application of the Recursive Sort 5/12 Redefining Words 4/36 Reiling, Robert 6/15 Reviews 1985 Forth National Convention 4/41 euroFORML '85 6/15 FORML at Asilomar 5/35 Rochester Forth Conference 1985 2/38

### **S**

Schmauch, Ed 3/30 Simard, Donald 2/25 Smith, Kevin 2/28 Sorting An Application of the Recursive Sort 5/12 Spreadsheets, Forth 1/14, 2/30 Stack operations Fast Evaulation of Polynomials 5/27 A Universal Stack Word 5/25 Stoddart, Bill 1/32 Strings F83 String Functions 6/23 Subroutines Another Subroutine Technique 2/25 Synonyms and Macros 3/11, 3/14

### T

Takara, Ken 3/37 Taylor, Don 1/27 Teaching Forth: Let's Keep It Simple 6/21 Techniques Tutorial YACS, Part Two 1/38 Ting, C.H. 4/12 Turpin, Dr. Richard H. 5/12

### u

**A** Universal Stack Word 5/25 Utilities Fast Evaluation of Polynomials 5/27 Keywords; Where Used 1/29 Number Editing 3/37 The Hacker's LOCKER 2/27 A Universal Stack Word 5/25 Universal Text File Reader 3/7 WALK' on Bugs 5/16 Word lndexer 4/10

Van Duinen, Frans 2/ 15 Vocabulary Not ONLY But ALSO 1/32

### **W**

WALK' on Bugs 5/16 Weinstein, Iram 3/19 Word lndexer 4/10 Word Usage Statistics, F83 4/12

### Y-z

Yngve, Victor H. 3/11, 3/14, 4/16 Zettel. Len 5/14

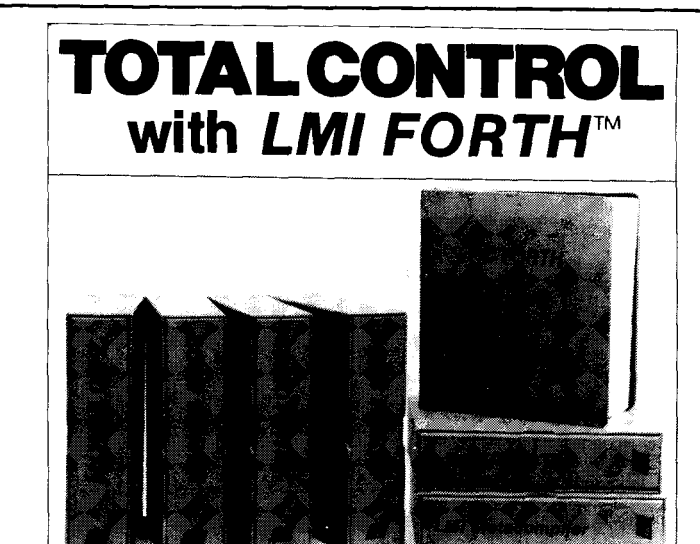

### **For Programming Professionals:**

### **an expanding family of compatible, high-performance, Forth-83 Standard compilers for microcomputers**

### **For Development:**

### **Interactive Forth-83 InterpreterlCompilers**

- 16-bit and 32-bit implementations
- Full screen editor and assembler
- Uses standard operating system files
- 400 page manual written in plain English
- Options include software floating point, arithmetic coprocessor support, symbolic debugger, native code compilers, and graphics support

### **For Applications: Forth-83 Metacompiler**

- Unique table-driven multi-pass Forth compiler
- Compiles compact ROMable or disk-based applications
	-
- Excellent error handling Produces headerless code, compiles from intermediate states, and performs conditional compilation
- Cross-compiles to 8080, Z-80, 8086, 68000, 6502, 8051, 8096, 1802, and 6303 • No license fee or royalty for compiled applications
- 

### **For Speed: CForth Application Compiler**

- Translates "high-level" Forth into in-line, optimized machine code
- Can generate ROMable code

### **Support Services for registered users:**

- Technical Assistance Hotline
- Periodic newsletters and low-cost updates
- Bulletin Board System

### **Call or write for detailed product information and prices. Consulting and Educational Services available by special arrangement.**

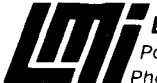

**Laboratory Microsystems Incorporated** Post Office Box 10430, Marina del Rey, CA 90295 credit card orders to: **(213) 3067412** 

### Overseas Distributors.

G*ermany:* Forth-Systeme Angelika Flesch, Titisee-Neustadt, 7651-1665<br>J*K: S*ystem Science Ltd., London, 01-248 0962<br>*France:* Micro-Sigma S.A.R.L., Paris, (1) 42.65.95.16<br>*Iapan:* Southern Pacific Ltd., Yokohama, 045-314-Australia: Wave-onic Associates. Wilson. W.A., (09) 451-2946

## **'86 National Forth Convention**

Nearly one thousand people gathered in November to explore the state of "Forth Engines." Crowds in the exhibition area were larger and more animated than at previous years' events, showing great interest in the research and large commercial ventures based on Forth software and hardware. The annual event was held at the new Santa Clara Trade and Convention Center in California's Silicon Valley. The spacious facility easily accommodated the large lecture hall, exhibition hall and three separate meeting rooms, where concurrent sessions were held for the two days.

Speakers explained several proven approaches to embedding Forth in hardware. Novix's NC4000 and NC6000 chips, and products incorporating them, were of the expected interest to attendees, as was the Hartronix engine's use as a robotics controller. Other systems discussed by featured speakers were Zilog's Super 2-8 and Rockwell's R65Fll and F68HC11 chips. New to most attendees were the thirty-two-bit Forth chip developed by Johns Hopkins University and the multi-stack, writeable instruction set computer (WISC) from Haydon Enterprises. The spectrum of design approaches was well represented; it is to be hoped that a well-written set of Forth benchmarks will appear in order to efficiently compare the relative strengths of each.

### **Future of Forth Engines**

The last speakers' session was dedicated to a panel that discussed forseeable trends in this field. The panel consisted of experts who have done extensive work in the theory, design and development of Forth engines. Chaired by Martin Tracy of Forth, Inc., the panelists were Gary Feierbach (Inner Access), Glen Haydon (Haydon Enterprises), Charles Moore (Computer Cowboys) and John Rible (Novix, Inc.). Questions were taken from the audience.

*What would you like to see in terms of* stacks, multi-processors in a single chip, recognition of Forth? etc.). He doesn't think future genera-

Charles Moore stated that he would like to see Forth on the list of government-approved languages. Gary Feierbach would like Forth to be recognized across a broad spectrum of application areas. The relocatable library question should be addressed satisfactorily. That some Forth systems permit compilation at the same rate as linking in other languages should be a factor in pliation at the same rate as linking in<br>other languages should be a factor in<br>gaining recognition - a complete investigation would be persuasive, but initial exposure to a less-than-optimal Forth system can slow acceptance.

Glen Haydon then pointed out that Phil Koopman has a Forth iibrary system available through Mountain View Press. Regarding the merits of advertising, the best approach to getting something across is having a job well done and well received, which addresses and solves the problem at hand. When we show that, Forth predominates. Charles Moore responded by saying that advertising convinces users we are a serious entry in the marketplace, so we must maintain a public relations image.

### *Where are the optimizing compilers that will make the Forth engine more widely useful?*

John Rible said Small-C is available for the Novix 4000. Others are under negotiation and they are expensive. But why do it six to seven times faster (than an IBM AT) in C on top of Forth hardware, when it could be forty times faster in native Forth?

### *What will the second generation of Forth engines look like?*

Charles Moore stated that any engine one wants is producible. One consequence of the simplicity of the Forth processor is that it can be easily combined with other hardware (on-chip

etc.). He doesn't think future generations will have the same thousand-fold increases or the same impact.

John Rible added that the behavior of the processor is dependent on the rest of the world. They are doing what they can with the current technology. Hopefully, the computer theorists will learn that one or two stacks will speed things up dramatically. Gary Feierbach expects us to see thirty-two-bit chips and custom chips for specific applications. He also believes we need a targeted education effort so prospective users can see what can be done with Forth in hardware.

Glen Haydon concluded that five years from now we will still have eightbit processors, and the sixty-four-bit processors will be where the thirty-twobit ones are at today. Whatever happens, keeping it simple will keep it on track with Forth theory. The bottleneck today is still memory speed. The cost of memory will continue to lower, and speed will increase. Designs for Forth engines will change according to what there will be time to do between memory accesses.

*How can Novix address a customer's need for a bugless engine, a full implementation of the chip as it was originally intended and reliable delivery?* 

John Rible related that Novix has licensed some rights to Harris Semiconductor, and that they are working with it in their core cell library. Novix is upgrading to the NC6000 and is committed to fixing the NC4000. The rest is up to the marketplace and to management.

Charles Moore compared the situation to the chicken-and-egg syndrome: if anyone had ordered 10,000 chips, it would have been different. It is clearly not desirable to order a chip with bugs or which may not be readily available. Novix is trying its best in a field dominated by giants.

*The pinout is very large for these processors, keeping them expensive. What about Forth chips with fewer pinouts?* 

Charles Moore said he could visualize a twenty-four pin, eight-bit processor, but couldn't see anything useful smaller than that. It is a manufacturing and quantity problem, not so much one of design. Pins are cheap in terms of cost/benefit tradeoffs, especially considering the finding in neural net research that a high degree of interconnectivity can yield interesting results.

### *How do you see casting Forth into hardware engines as changing the Forth language?*

Charles Moore: By keeping the program memory small but giving lots of space to the stack.

John Rible: They are providing improved addressing space, but it won't be terribly useful except in stacks. Using stack pointers into larger areas of memory becomes interesting. There isn't enough experience at programming these chips to know what kind of operations can usefully occur in an overlapped manner. Someday we will be able to write truly portable code that can be compiled into these processors to give us the full power of that processor without the programmer having to serve as the compiler.

Glen Haydon: Chuck outlines the forty-five or so necessary functions for Forth as it stands. That should be fairly solid. In the future we will look at what other functions will be simple and necessary, and whether they can be combined efficiently with other operations. The basic Forth kernel may grow by twenty or so words.

### **Concurrent Sessions**

Well-known Forth experts conducted tutorials on subjects such as multitasking, target compilation, vectored I/O and control structure extensions. Groups of users met with the vendors of Mach 1 and Mach **2** (68000 systems), polyFORTH, MVP-FORTH, Mac-Forth and MultiForth, F83, and the NC4000. Special seminars discussed managing Forth programmers and writing Forth-related articles. There was a report from the 1986 FORML journey to present technical papers in China; a meeting of FIG Chapters representatives; a FIGGRAPH caucus about Forth's use in current graphics technology; and the annual "fireside chat" with Mr. Charles Moore, original developer of the Forth language.

### **National FIG Meeting**

This year's convention saw a special meeting for FIG members, chaired by President Robert Reiling. Other Board members, all present at this meeting, include Martin Tracy, Vice-President; Kim Harris, Secretary; John Hall, Treasurer; and Thea Martin. Mr. Reiling described the Forth Interest Group as a non-profit organization that is tax exempt, reporting to the State of California and to the U.S. Internal Revenue Service. It has about 4000 members, one quarter of whom live outside the United States. FIG services and activities are supported by members' dues, by a modest income from the sale of publications and by advertisers in *Forth Dimensions.* The Forth National Convention itself has been managed so that income and expenses are about equal.

Early last year, a small group of board members and other key figures met at their own expense in a two-day, think-tank style retreat. They addressed issues such as membership, services, growth and how FIG's position addresses the general software/languages community. A good deal of information was solicited in advance from a cross-section of members and Forth vendors, and aided greatly in all the discussions. This event, and any similar meetings that may follow, will serve to focus attention on key issues of concern and benefit to the entire community.

FIG's growth mandated this kind of intensive session for planning and definition of important directions.

### **FORTH**

**The computer language for**  increased.. . EFFICIENCY reduced.. . . . MEMORY

higher. . . . . . .<br>SPFFD

### **MVP-FORTH SOFTWARE**

**Stable.. .Transportable..** . **Public Domain.. .Tools** 

### **MVP-FORTH PROGRAMMER'S KIT**

**for IBM, Apple, CP/M, MS/DOS, Amiga, Macintosh and others. Specify computer. \$1 75** 

**MVP-FORTH PADS, a Professional Application Development System. Specify computer.** 

**\$500** 

### **MVP-FORTH EXPERT-2 SYSTEM**

**for learning and developing knowledge based programs. \$1 00** 

### **Word/Kalc,**

**a word processor and calculator system for IBM. \$150** 

**Largest selection of FORTH boob: manuals, source listings, software, development systems and expert systems.** 

**Credit Card Order Number: 800-321 -41 03 (In California 800-468-41 03)** 

**Send for your FREE** 

**FORTH CATALOG** 

### **MOUNTAIN VIEW PRESS**

PO BOX 4656<br>Mountain View, CA 94040 **PO BOX 4656 Mountain View, CA 94040** 

### All the parts needed to make the

### **SMALLEST PROGRAMMABLE** ( **FORTH SYSTEM:**

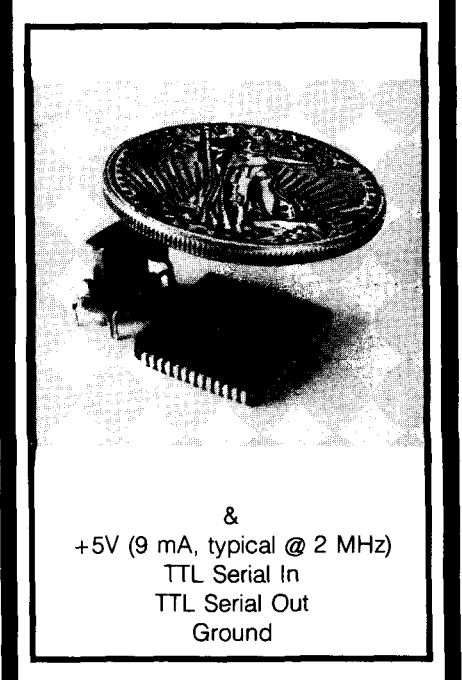

\$50 covers price of parts and manual in singles, \$20 covers cost of chip alone in 10,000 quantity. \$20 gold piece (not included) shown covering chip to illustrate actual size.

The F68HC11 features: 2 Serial Channels, 5 Ports, 8 Channel 8-bit AID, major timer counter subsystem, Pulse Accumulator, Watchdog Timer, Computer Operating Properly (COP) Monitor, 512 bytes EEPROM, 256 bytes RAM, 8K byte ROM with FORTH-83 Standard implementation.

Availability: F68HC11 Production units with Max-FORTH™ in internal ROM available 4Q/86. Volume quantity available 1Q187. X68HC11 emulator with Max-FORTH" in external ROM available now. NMIX-0022 68HC11 Development System boards available now: \$290.00.

> **New Micros, Inc.**  808 Dalworth Grand Prairie, TX 75050 (214) 642-5494

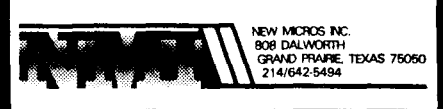

Some results of this initial retreat were the FIG Model Library developed by Martin Tracy, health and life insurance options for members, the mechanism for adding or deleting publications from FIG's ordering list, streamlined financial operations (including improved monthly reporting on budget, P&L and inventory) and changes in FIG's by-laws.

Revision of the FIG by-laws is of particular note among recent actions taken by the Board of Directors. Board member Thea Martin saw defficiencies in the provisions regarding members' responsibilities. Only five people had started FIG, and only the Board was officially imbued then with both responsibility and authority to act on FIG's behalf. It was a close-knit and efficient way of conducting business.

After thorough review, the Board has formally amended the by-laws. The essential change now directs a Nominating Committee to report to the entire FIG membership (probably in Forth Dimensions). The committee can accept nominations for board member candidates from the membership at large. Names must be submitted to the committee along with the supporting signatures of ten FIG members. The committee will notify the membership of nominees' names, election dates and a vote-by-proxy mechanism.

FIG's normal business activities are directed by a volunteer business group that meets monthly in San Jose, California, with several Board members normally in attendance along with other professional associates and interested members. Day-to-day operations are carried out by the Association Development Center (Shepherd Associates), a paid service with whom FIG works closely.

FIG Chapters exist in many parts of the world. At the time of this meeting, there were eighty-seven active chapters, with others in various stages of formation. In many ways, they are the volunteer-based foundation of the organization. On the 1986 FORML tour that visited China, Forth experts there exhibited great interest in forming a FIG Chapter. Such a chapter would be the first on the mainland and would

serve a great number of Forth users. Like a number of countries, however, certain currency regulations make it difficult to get the five FIG members necessary to form an official FIG Chapter. As a result, Shanghai's prestigious Jiao Tong University was made an Associate FIG Chapter for a period of two years. Welcome!

The keynote speaker of the concluding FIG banquet was John Peers, President and CEO of Novix, Inc. His amusing style, strong convictions and philosophy, combined with his extensive high-tech background, made Mr. Peers an informative and entertaining guest. Also at this banquet, Dr. C.H. Ting was announced as the recipient of the "Figgy" award, for volunteer activities that have done much to advance the cause of Forth during the past year. In addition to work that includes several popular books on the FIG Order Form, Dr. Ting was the Program Chairman for this year's convention. A good job, well done!

-Marlin Ouverson

### **Index to Advertisers**

Bryte  $-11$ Computer Cowboys - <sup>7</sup> Dash, Find & Associates - 8 Forth, Inc. - 14 Forth Interest Group - 19-22, 28, 37 Harvard Softworks - <sup>17</sup> Laboratory Microsystems - <sup>33</sup> MicroMotion - 16 Miller Microcomputer Services - 30 Mountain View Press - <sup>35</sup> New Micros - 36 Next Generation Systems - <sup>28</sup> Palo Alto Shipping Company - <sup>2</sup> Software Composers - 4 Talbot Microsystems - <sup>37</sup>

### **ATTENTION FIG MEMBERS! WE NEED YOUR HELP**

At the FORTH Interest Group we know Forth is being used in many sophisticated and complicated projects. Unfortunately, the Forth community has never compiled a complete reference document summarizing how and where Forth is being used. We believe this type of document would be very helpful to both the novice considering learning Forth and the professional experiencing corporate resistance to using it.

Would you please help us put one together? All you need to do is complete the questionaire below and return it directly to us by March 15! All completed questionaires should be mailed to: Forth Interest Group, P.O. Box 8231, San Jose, CA 95155.

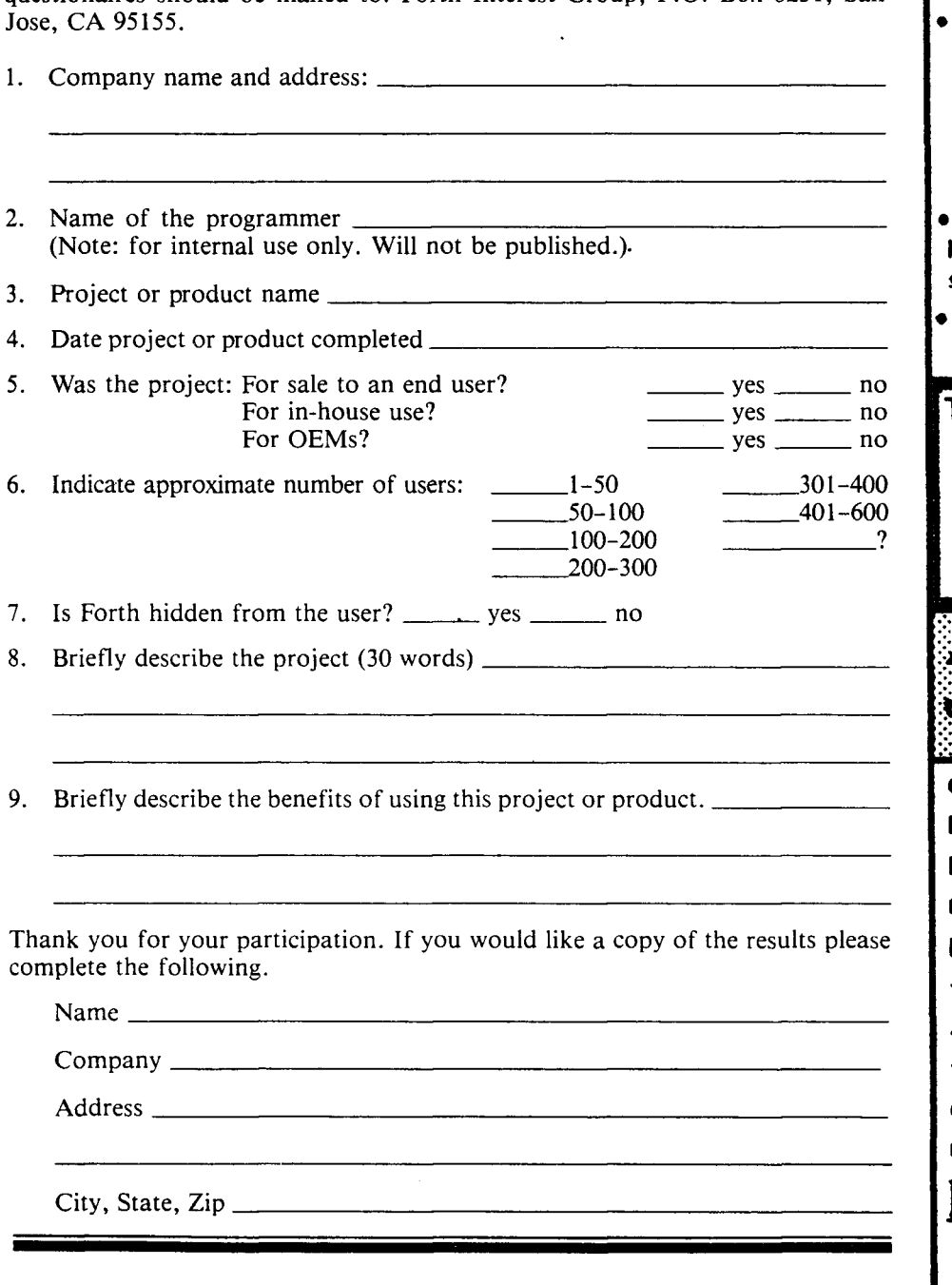

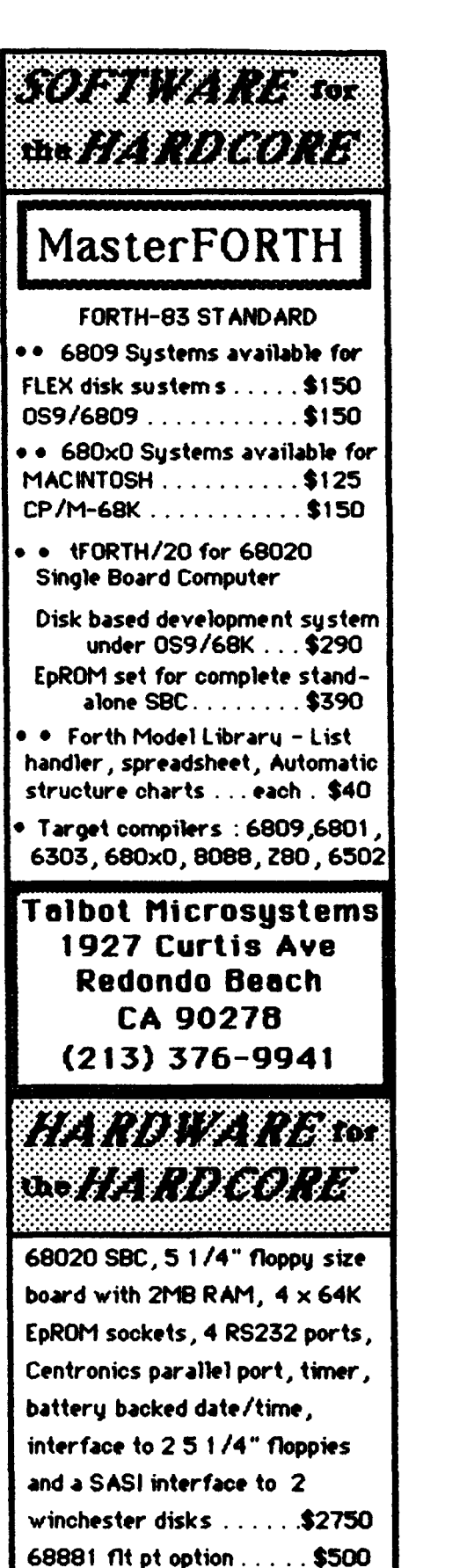

**OS9 multitask&user 0s.** . **\$350**  int. benchmarks FASTI

speeds are  $2 \times a$  VAX780, 10  $\times$  an IBM PC

### **U.S.**

### **ALABAMA**

**Huntsville FIG Chapter**  Call Tom Konantz 205/881-6483

### **ALASKA**

**Kodiak Area Chapter**  Call Horace Simmons 907/486-5049

### **ARIZONA**

**Phoenix Chapter**  Call Dennis L. Wilson 602/956-7678

**Tucson Chapter** Twice Monthly, 2nd & 4th Sun., 2 p.m. Flexible Hybrid Systems 2030 E. Broadway #206 Call John C. Mead 602/323-9763

### **ARKANSAS**

**Central Arkansas Chapter**  Twice Monthly, 2nd Sat., 2p.m. & 4th Wed., 7 p.m. Call Gary Smith 501/227-7817

### **CALIFORNIA**

**Los Angeles Chapter**  Monthly, 4th Sat., 10 a.m. Hawthorne Public Library 12700 S. Grevillea Ave. Call Phillip Wasson 213/649-1428

**Monterey/Salinas Chapter**  Call Bud Devins 408/633-3253

**Orange County Chapter**  Monthly, 4th Wed., 7 p.m. Fullerton Savings Talbert & Brookhurst

Fountain Valley Monthly, 1st Wed., 7 p.m. Mercury Savings Beach Blvd. & Eddington Huntington Beach Call Noshir Jesung 714/842-3032

**San Diego Chapter**  Weekly, Thurs., 12 noon Call Guy Kelly 619/268-3100 ext. 4784

**Sacramento Chapter**  Monthly, 4th Wed., 7 p.m. 1798-59th St., Room **A**  Call Tom Ghormley 916/444-7775

**Bay Area Chapter**  Silicon Valley Chapter Monthly, 4th Sat. FORML 10 a.m., Fig 1 p.m. H-P Auditorium Wolfe Rd. & Pruneridge, Cupertino Call John Hall 415/532-1115 or call the FIG Hotline: 408/277-0668 **Stockton Chapter** 

### Call Doug Dillon 209/93 1-2448

**COLORADO Denver Chapter**  Monthly, 1st Mon., 7 p.m. Cliff King

303/693-3413 **CONNECTICUT Central Connecticut Chapter**  Call Charles Krajewski

### 203/344-9996 **FLORIDA**

**Orlando Chapter**  Every two weeks, Wed., 8 p.m. Call Herman B. Gibson 305/855-4790

**Southeast Florida Chapter** Monthly, Thurs., p.m. Coconut Grove area Call John Forsberg 305/252-0108

### **Tampa Bay Chapter**  Monthly, 1st. Wed., p.m. Call Terry McNay 813/725-1245

### **GEORGIA**

**Atlanta Chapter**  Monthly, 3rd Tues., 6:30 p.m.

Computone Cotilion Road Call Nick Hennenfent 404/393-3010

**ILLINOIS Cache Forth Chapter** 

Call Clyde W. Phillips, Jr. Oak Park 312/386-3147

### **Central Illinois Chapter**  Urbana Call Sidney Bowhill

217/333-4150 **Fox Valley Chapter**  Call Samuel J. Cook 3 12/879-3242

**Rockwell Chicago Chapter**  Call Gerard Kusiolek 312/885-8092

### **INDIANA**

TAKE OF A PERSON AND MANUFACTURER TO A LINE

**Central Indiana Chapter**  Monthly, 3rd Sat., 10 a.m. Call John Oglesby 317/353-3929

**Fort Wayne Chapter**  Monthly, 2nd Tues., 7 p.m. IPFW Campus Rm. 138, Neff Hall Call Blair MacDermid 219/749-2042

### **IOWA**

**Iowa City Chapter**  Monthly, 4th Tues. Engineering Bldg., Rm. 2128 University of Iowa Call Robert Benedict 319/337-7853

**Central Iowa FIG Chapter**  Call Rodrick **A.** Eldridge 515/294-5659

**Fairfield FIG Chapter**  Monthly, 4th day, 8:15 p.m. Call Gurdy Leete 515/472-7077

### **KANSAS**

**Wichita Chapter (FIGPAC)**  Monthly, 3rd Wed., 7 p.m. Wilbur E. Walker Co. 532 Market Wichita, KS Call Arne Flones 316/267-8852

### **LOUISIANA**

**New Orleans Chapter**  Call Darryl C. Olivier 504/899-8922

### **MASSACHUSETTS**

**Boston Chapter**  Monthly, 1st Wed. Mitre Corp. Cafeteria Bedford, MA Call Bob Demrow 617/688-5661 after 7 p.m.

### **MICHIGAN**

**Detroit/Ann Arbor area**  Monthly, 4th Thurs. Call Tom Chrapkiewicz 313/322-7862 01 313/562-8506

### **MINNESOTA**

**MNFIG Chapter**  Even Month, 1st Mon., 7:30 p.m. Odd Month, 1st Sat., 9:30 a.m. Vincent Hall Univ. of MN Minneapolis, MN Call Fred Olson 612/588-9532

### **MISSOURI**

**Kansas City Chapter**  Monthly, 4th Tues., **7** p.m. Midwest Research Institute MAG Conference Center Call Linus Orth 913/236-9189

### **St. Louis Chapter**

Monthly, 1st Tues., 7 p.m. Thornhill Branch Library Contact Robert Washam 91 Weis Dr. Ellisville, MO 63011

**NEVADA Southern Nevada Chapter**  Call Gerald Hasty 702/452-3368

### **NEW HAMPSHIRE**

**New Hampshire Chapter**  Monthly, 1st Mon., 6 p.m. Armtec Industries Shepard Dr., Grenier Field Manchester Call M. Peschke 603/774-7762

**NEW MEXICO** 

**Albuquerque Chapter**  Monthly, 1st Thurs., 7:30 p.m. Physics & Astronomy Bldg. Univ. of New Mexico Jon Bryan Call 505/298-3292

### **NEW YORK**

**FIG, New York**  Monthly, 2nd Wed., 7:45 p.m. Manhattan Call Ron Martinez 21 2-749-9468

### **Rochester Chapter**

Bi-Monthly, 4th Sat., 2 p.m. Hutchinson Hall Univ. of Rochester Call Thea Martin 716/235-0168

### **Syracuse Chapter**

Monthly, 3rd Wed., 7 p.m. Call Henry J. Fay 3 15/446-4600

### **OHIO**

**Akron Chapter**  Call Thomas Franks 216/336-3167

### **Athens Chapter**  Call Isreal Urieli

614/594-3731

### **Cleveland Chapter**  Call Gary Bergstrom

2 16/247-2492 **Cincinatti Chapte:** 

Call Douglas Bennett 513/831-0142

### **Dayton Chapter**

Twice monthly, 2nd Tues.,  $&$ 4th Wed., 6:30 p.m. CFC 11 W. Monument Ave. Suite 612

Dayton, OH Call Gary M. Granger 513/849-1483

**Central Oklahoma Chapter Potomac Chapter**<br>Monthly, 2nd Tues., 7 p.m. Monthly, 3rd Wed.,  $7:30$  p.m. Monthly, 2nd Tues. Health Tech. Bldg., OSU Tech. Lee Center<br>Call Larry Somers Lee Highway at Lexington St.<br>Arlington, VA<br>Arlington, VA 2410 N.W. 49th Arlington, VA<br>Call Joel Shprentz Oklahoma City, OK 73112

**Greater Oregon Chapter** 154 Business School<br>Monthly, 2nd Sat., 1 n m Univ. of Richmond Monthly, 2nd Sat., 1 p.m. Univ. of Richmond<br>Tektronix Industrial Park Call Donald A. Full Tektronix Industrial Park Call Donald  $\beta$ <br>Ridg. 50. Beaverton  $\frac{804}{739}$ -3623 Bldg. 50, Beaverton Call Tom Almy<br>503/692-2811

### **PENNSYLVANIA**

**Philadelphia Chapter**  Monthly, 4th Sat., 10 a.m.<br>Drexel University, Stratton Hall Call Allen Anway Call Melanie Hoag or Simon Edkins  $715/394-8360$ <br>215/895-2628

### **TENNESSEE**

**East Tennessee Chapter MAD Apple Chapter Monthly, 2nd Tue., 7:30 p.m. Contact Bill Horzon** Monthly, 2nd Tue., 7:30 p.m. Contact Bill Horzo<br>Sci. Appl. Int'l. Corp., 8th Fl. 129 S. Yellowstone Sci. Appl. Int'l. Corp., 8th Fl. 800 Oak Ridge Turnpike, Oak Ridge Madison, WI 53705 Call Richard Secrist<br>615/483-7242

### **TEXAS**

**Austin Chapter**  Contact Matt Lawrence **2008** Contact Lance Collins Morden, Surry SM4 4DS Swiss Chapter **P.O.** Box 180409 65 Martin Road **Contact Max 1** P.O. Box 180409 **65 Martin Road • FRANCE**<br>
Austin, TX 78718 **618** Glen Iris, Victoria 3146 **FRANCE** 

**Houston Chapter**  Call **Dr.** Joseph Baldwin **713/749-2120** 

**Periman Basin Chapter**  Call Carl Bryson Odessa **915/337-8994** 

### **UTAH**

**North Orem FIG Chapter**  Contact Ron Tanner 748 N. 1340 W. Orem, UT 84057

### **VERMONT**

**Vermont Chapter**  Monthly, 3rd Mon., 7:30 p.m. Vergennes Union High School Rm. 210, Monkton Rd. Vergennes, VT Call Don VanSyckel 802/388-6698

### **VIRGINIA IRELAND**

**First Forth of Hampton Roads**  Call William Edmonds<br>804/898-4099

• OKLAHOMA **Nova Scotia Chapter Nova Scotia Chapter Nova Scotia Chapter Nova Scotia Chapter** 703/860-9260

**Richmond Forth Group**<br> **Richmond Forth Group**<br>
Monthly, 2nd Wed., 7 p.m.<br> **Creater Oregon Chanter**<br>
154 Business School

**Lake Superior FIG Chapter**  Monthly, 2nd Fri., 7:30 p.m. University of Wisconsin<br>Superior

**Milwaukee Area Chapter** Call Donald H. Kimes 414/377-0708

### $FOREIGN$

### **AUSTRALIA**

**Melbourne Chapter**  Monthly, 1st Fri., 8 p.m.<br>Contact Lance Collins Glen Iris, Victoria 3146<br>03/29-2600

**Sydney Chapter**  Monthly, 2nd Fri., 7 p.m. John Goodsell Bldg. Rm. LC19 Univ. of New South Wales Sydney Contact Peter Tregeagle 10 Binda Rd., Yowie Bay 02/524-7490

### **BELGIUM**

**Belgium Chapter**  Monthly, 4th Wed., 20:00h Contact Luk Van Loock Lariksdreff 20 2120 Schoten 03/658-6343

**Southern Belgium FIG Chapter**  Contact Jean-Marc Bertinchamps Rue N. Monnom, 2 B-6290 Nalinnes Belgium 071/213858

### **CANADA**

**Alberta Chapter**  Call Tony Van Muyden 804/898-4099 403/962-2203

Contact Howard Harawitz 227 Ridge Valley Rd. Halifax, Nova Scotia B3P2E5 902/477-3665

**Southern Ontario Chapter**  Quarterly, 1st Sat., 2 p.m. General Sciences Bldg., Rm. 312 McMaster University Contact Dr. N. Solntseff Unit for Computer Science McMaster University Hamilton, Ontario L8S4KI 416/525-9140 ext. 3443

503/692-2811 **WISCONSIN Toronto FIG Chapter**  Contact John Clark Smith P.O. Box 230, Station H Toronto, ON M4C5J2

### **COLOMBIA**

**Colombia Chapter**  Contact Luis Javier Parra B. Aptdo. Aereo 100394 Bogota 2 14-0345

### **ENGLAND**

**Forth Interest Group - U.K.** Monthly, 1st Thurs., 7p.m., Rm. 408 Polytechnic of South Bank Borough Rd., London D.J. Neale 58 Woodland Way Morden, Surry SM4 4DS

03/29-2600 **French Language Chapter**  Contact Jean-Daniel Dodin 77 Rue du Cagire 31100 Toulouse (16-61)44.03.06

### **GERMANY**

**Hamburg FIG Chapter**  Monthly, 4th Sat., 1500h Contact Horst-Gunter Lynsche Common Interface Alpha Schanzenstrasse 27 2000 Hamburg 6

### **HOLLAND**

**Holland Chapter**  Contact: Adriaan van Roosmalen Heusden Houtsestraat 134 4817 We Breda 31 76 713104

**FIG des AIpes Chapter**  Contact: Georges Seibel 19 Rue des Hirondelles 74000Annely 50 57 0280

**Irish Chapter**  Contact Hugh Doggs Newton School Waterford 051/75757 or 051/74124

### **ITALY**

**FIG Italia**  Contact Marco Tausel Via Gerolamo Forni 48 20161 Milano 02/645-8688

**JAPAN** 

**Japan Chapter**  Contact Toshi Inoue Dept. of Mineral Dev. Eng. University of Tokyo 7-3-1 Hongo, Bunkyo 113 812-2111 ext. 7073

**NORWAY** 

**Bergen Chapter**  Kjell Birger Faeraas Hallskaret 28 Ulset  $+47-5-187784$ 

**REPUBLIC OF CHINA R.O.C.**  Contact Ching-Tang Tzeng P.O. Box 28 Lung-Tan, Taiwan 325

### **SWEDEN**

**Swedish Chapter**  Hans Lindstrom Gothenburg  $+46-31-166794$ 

### **SWITZERLAND**

Contact Max Hugelshofer ERN1 & Co., Elektro-lndustrie Stationsstrasse 8306 Bruttisellen 01/833-3333

### **SPECIAL GROUPS**

### **Apple Corps Forth Users Chapter**

Twice Monthly, 1st  $&$ 3rd Tues., 7:30 p.m. 1515 Sloat Boulevard, #2 San Francisco, CA Call Robert Dudley Ackerman 41 5/626-6295

**Baton Rouge Atari Chapter**  Call Chris Zielewski 504/292- 1910

**FIGGRAPH**  Call Howard Pearlmutter 408/425-8700

**MMS Forth User Groups**  (More than 30 locations.) For further information call: 617/653-6136

## **NOW AVAILABLE**

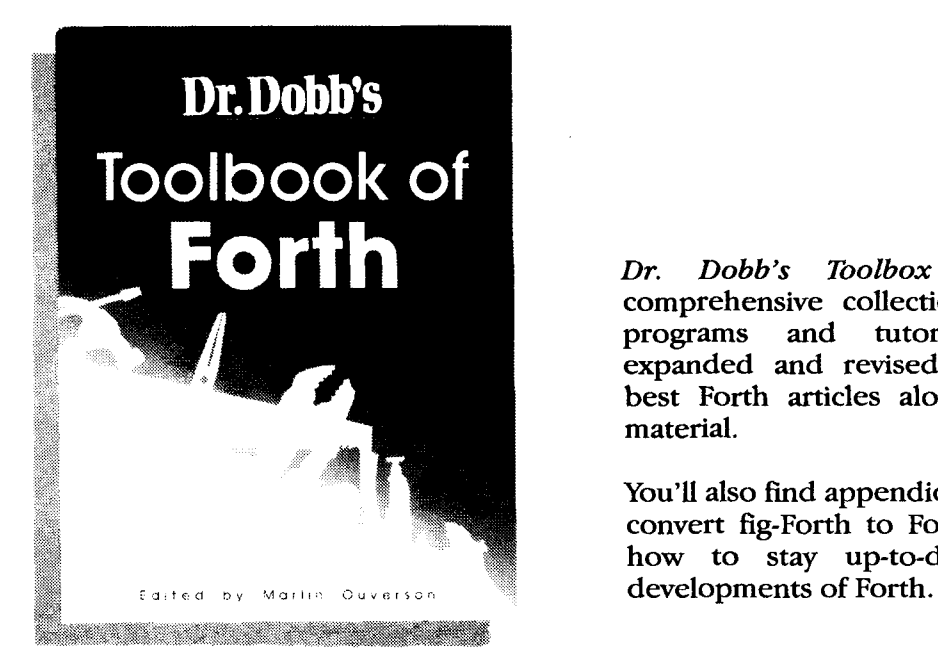

*Dr. Dobb's Toolbox of Forth* is a comprehensive collection of useful Forth programs and tutorials that contain expanded and revised versions of DDJ's best Forth articles along with new Forth material.

You'll also find appendices that will help you convert fig-Forth to Forth-83, and tell you how to stay up-to-date on the latest

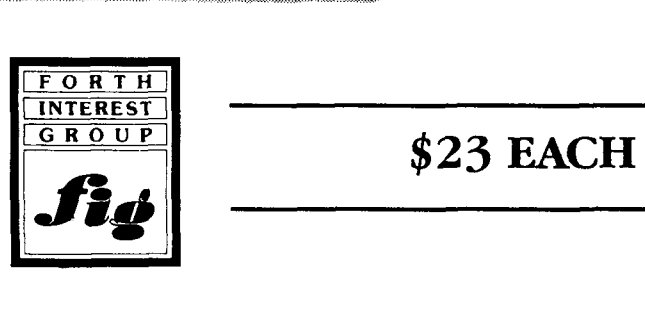

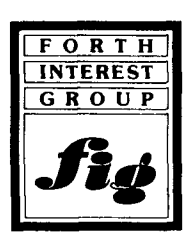

## **FROM THE FORTH INTEREST GROUP**

**FORTH INTEREST GROUP BULK RATE P. O. Box 8231** Pall Pall Permit No. 3107<br> **San Jose C.A.** 95155

San Jose, CA 95155

U.S. POSTAGE